# PETIT SOUVENIR

POUR

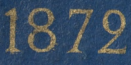

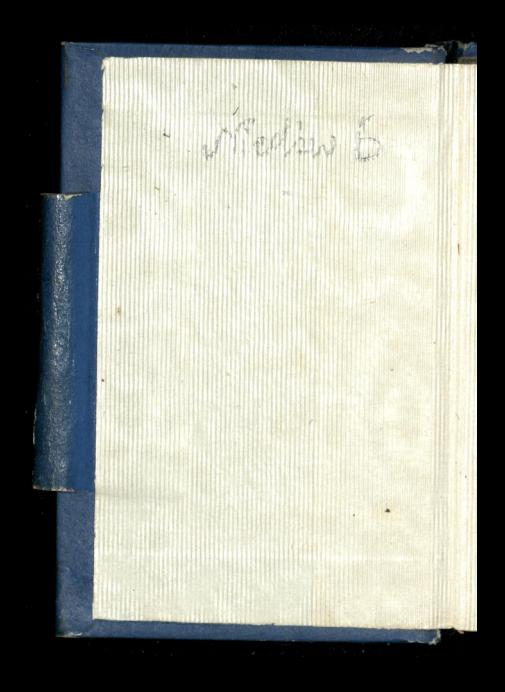

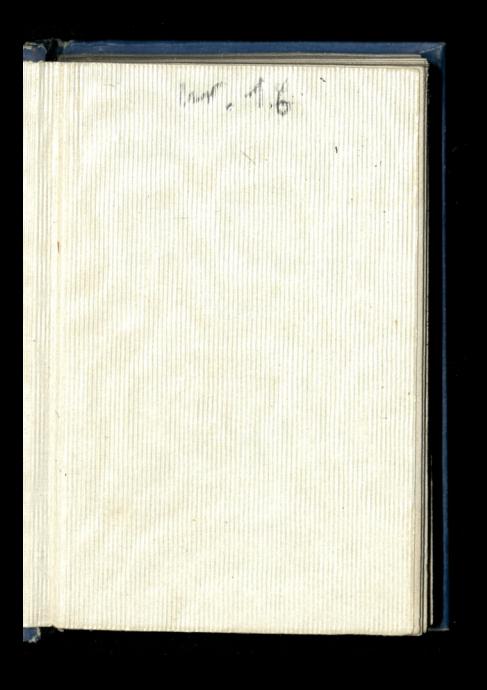

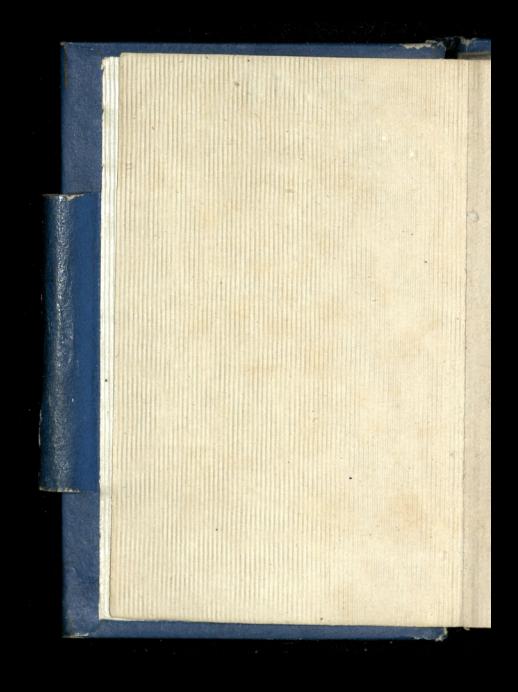

# **PAPETERIE L. BERVILLE FILS**

25

## RUE DE LA CHAUSSÉE-D'ANTIN

## **PARIS**

1872

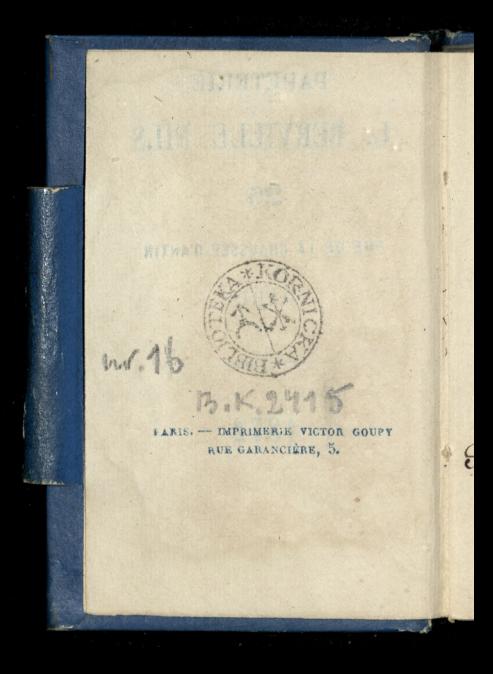

### PETIT

 $\lambda$ 

## SOUVETIB

POUR

# 1872

Paris Quai d'Orleans,

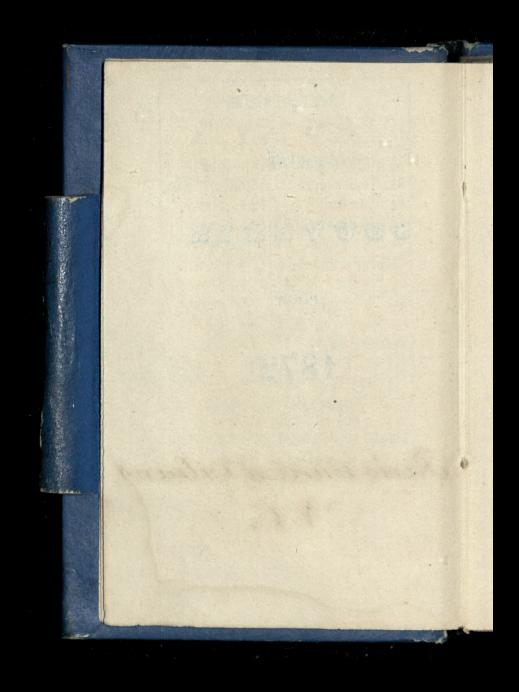

3 **JANVIER** D. Q. le 3. - N. L. le 10 P. Q. le 17. - P. L. le 25. IJ **1]CIRCONCIS. [M[17]s Antoine** 2 s Basile, év. J 18 Ch. s P. à R. H 3 ste Genev.  $|V|$  19<sup>s</sup> Sulpice  $\overline{\mathbf{J}}$ 4 s Rigobert S 20 s Sébastien Ÿ 5 ste Amélie D 21 ste Agnès  $\dot{s}$ 6 EPIPHANIE L 22 s Vincent D 7 Noces M23 s Ildefonse L 8 s Lucien **M24** s Babylas N  $9|s$  Pierre,  $6.$  $J$  25 C. s Paul H 10 s Paul, er. V 26 ste Paule J111 s Théodore  $S$ <sup>27</sup> s Julien V12 s Arcade, m.  $\mathbf{D}$ 28 SEPTUAGE. S[43] Bap. de J.-C. | L 29 s Fran. de S.  $D[44]$ s Hilaire **M** 30 ste Bathilde  $L|45|s$  Maur M 31 ste Marcelle **M16** s Guillaume

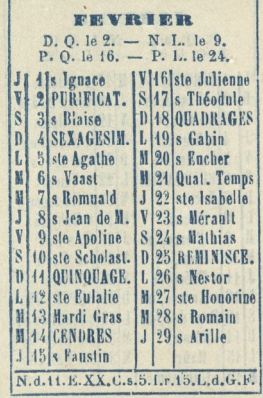

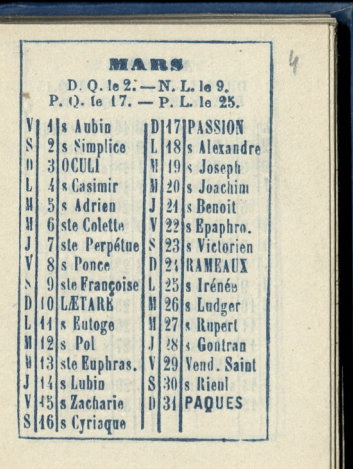

**AVEIL**  $D.0.1e1 - N. L.1e8 - P.0.15.$ P. L. le 23. - D. Q. le 30. **4** is Hugues **M161s Fructuoux** 11 2 s Franç. P. | M|17|s Anicet il<br>J 3 s Richard J 18 s Parfait  $4|s|$  isidore  $|V|$  49 s Léon V<br>S Ss Ambroise S 20 s Théotime 6 s Prudent D 21 s Anselme  $\overline{\mathfrak{g}}$ 7 QUASIMODO L 22 ste Opportu. L 8 ANNONCIA. M23 s Georges N 9<sup>8</sup> Marie M24s Léger N 10s Fulbert  $J$  25 s Marc J 11 ste Godebert  $|V|26|s$  Clet  $V|42|s$  Jules S 27 s Polycarpe S<sup>13</sup>s Marcelin D 28 s Vital  $L[29]$ s Robert  $|14|s$  Tiburce L 15 s Paterne **M 30** s Eutrope

**NEAK** N. L. le 7. - P. Q. le 15. P. L. le 22. - D. Q. le 29. 1]s Jacq.S.P. <sub>1</sub>V<sub>147</sub>]s Pascal S 18 Vigile Jeune 2 s Athanase 3 Inv. S. Croix D 19 PENTECOT V<sub>S</sub> L 20 s Bernardin 4 ste Monique 5 Con. S. Aug. | N 21 s Hospice  $\mathbf{D}$ M 22 Qual. Temps  $\overline{L}$ 6 ROGATIONS J 23 s Didier N 7 s Stanislas V 24 s Donatien M 8 s Désiré  $S[25]$ s Urbain  $\mathbf{J}$ 9 ASCENSION D 26 TRINITE V 10 s Gordian L 27 s Hildevert sl 11 s Mamert **M28** s Germain D12 Oct. Ascens. M29 s Maximin L 13<sup>s</sup> Servais J 30 FÊTE DIEU H 14 s Pacôme V 34 ste Pétronil. M<sup>15</sup> s Isidore J 16 s Honoré

**JUIN** N. .. le 6. - P. Q. le 14. P. L. le 21. ... D. O. le 27.  $\overline{\mathbf{S}}$ **41s Pamphile | D1461s Fargeau**  $\mathbf{D}$ 2 ste Emilie L<sup>17</sup>s Avit Li 3 ste Clotilde | M18 ste Marine **W** 4 s Optat M 19 s Gerv. S.P. H **5** s Boniface 1 20 s Silvère J 6 Oct. F. Dieu | V 24 s Leufroi  $V$  7  $s$  Lié S 22 s Paulin S 8 s Médard  $D$  23 s Andry  $0 \mid 9$ ste Pélagie L 24 Nat. S. J.B. L 10 s Landri M 25 s Prosper M14 s Barnabé M 26 s Babolein M 12 ste Olympe J 27 sie Adèle J 43 s Ant. de P. V 28 s Léon II  $V$   $|44|$  s Rufia  $S[29]$ s Pier. S.P. **S15** s Modeste D 30 Com. s Paul

**JUILLERT**  $\int_{0}^{1}$ N. L. le 5. - P. Q. le 13. P. L. le 20. - D. Q. le 27. **Alste Eléonore M17** S Alexis  $2$  Visit.deN.D. J 48 s Thom. d'A. N  $3$ s Thierry  $|V|19|s$  Vinc de P. N  $\overline{\mathbf{J}}$ 4 Tr. s Martin | S 20 ste Marguer.  $\bar{v}$  $5$  ste Zoé  $D\left|24\right|s$  Victor 6 s Tranquillin | L 22 ste Nagdele.  $\overline{\mathbf{S}}$ 7 ste Aubierge | 11 23 s Apolinaire  $\mathbf{D}$ 8 s Procope M 24 Jours Canie.  $L$  $J$  25 s Jac. le M. M 9 s Cyrille, év. M 10 ste Felicité  $|V|26$  Tr. s Marcel J | 14 | Tr. s Benoit | S | 27 | s Pantaléon V12s Gualbert D28 ste Anne  $S[13]$ s Eugène L 29 ste Marthe D 14 s Bonaventu. M 30 s Abdon L15 s Henri M 31 s Germ. l'A. **M16** s Eustate

**AOTT** N. L. le 4. - P. O. le 12. P. L. le  $18. - D. 0.$  le  $25.$ **Alste Sophie** [S117]s Mammes v 2 s Etienne P. D 18 ste Hélène  $\overline{\mathbf{s}}$ 3 Inv. s Etien, L. 19 s Louis, év.  $\overline{D}$ 418 Dominique H 201s Bernard  $\overline{L}$ 5<sup>s</sup> Yon M21<sub>s</sub> Privat M 6 Transf. J.C. J 22 s Symphori M 7 s Gaëtan  $|V|$  23 s Sidoine  $\overline{J}$ 8 s Justin S 24 s Barthélemy  $\mathbf{V}$ 9 s Amour | 11 25 s Louis, r.  $\overline{\mathbf{s}}$ 10 s Laurent L 26 Fin des J. C. 11 ste Suzanne Ill 27 s Césaire L 12 ste Claire | M 28 s Augustin **H**<sup>13</sup>s llippolyte J 29 s Médéric **M**<sup>14</sup> Vig. Jeune V 30 s Fiacre JI15 ASSOMPT.  $\left| \right|$  S  $\left| \right|$  31  $\left|$  s  $\right|$  ovide V16s Roch

## SEPTEMBRE

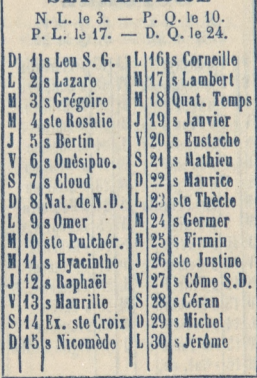

**OCTOBER**  $N_L$  L, le 2. - P. O. le 9. P. L. le 16. - D. O. le 24. 11s Rémy **JH7Is Florentin** N 2 ss Anges G.  $V 48$ s Luc.  $6r$  $\overline{\mathbf{j}}$  $3s$  Cyprien S19 s Savinien v 4 s Fran d'As. D 20 s Caprais  $\dot{s}$ 5 ste Aure, v. L 24 ste Ursule  $\overline{D}$ 6 s Bruno M22 s Nepotien 7<sup>s</sup> Serge IJ **M23** s Hilarion **M** 8 ste Brigitte J 24 s Magloire W  $9|s$  Denis  $V$  25 s Crép. S.C.  $J$ <sup>10</sup>s Audry  $S_{26}$  s Evariste V/14 s Gomer 10 27 S Frument S 12 s Vilfrid L 28 s Simon S.J. **D**<sup>13</sup>s Edouard **M**<sup>29</sup>s Faron  $L[14]$ s Galiste M 30 s Lucain M 15 ste Thérèse J 34 Vigile Jeune M 16 s Gal, év.

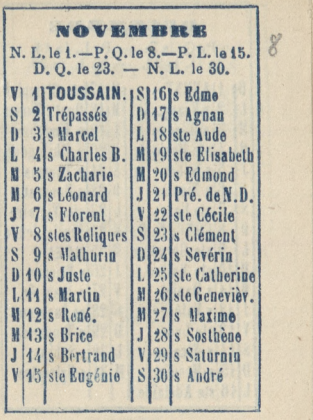

**IDECE IS NE BE BE I**  $P. Q. le 7. - P. L. le 14.$ D. Q. le 23. - N. L. le 30. **IIAVENT** M|17|ste Olympiad L 2 s Franç. X. | M 18 Quat. Temps 3 s Eloque J 19 s Timothée 4 ste Barbe V 20 s Philogone M Ĵ  $5s$  Sabas S21s Thomas V 6 s Nicolas | 1) 22 s Honorat  $\overline{\mathbf{s}}$ 7 ste Fare L 23 ste Victoire D 8 CONC. N.D. H 24 Vigile Jeune L 9 ste Gorgonie | M 25 NOEL H 10 ste Valère J 26 s Etienne 11 s Daniel  $|V|27|$ s Jean, év.  $J$   $|12|$ s Valéri  $|s|$  28 ss Innocens V13 ste Luce D 29 s Trophime **S14** s Nicaise L 30 s Sabin  $D$ <sup>15</sup> s Mesmin M 31 s Sylvestre L 16 ste Adelaïde |

#### PETIT

# **SOUVENIR**

## **JOURNALIER**

## 1872

#### PARIS

CHEZ L'ÉDITEUR

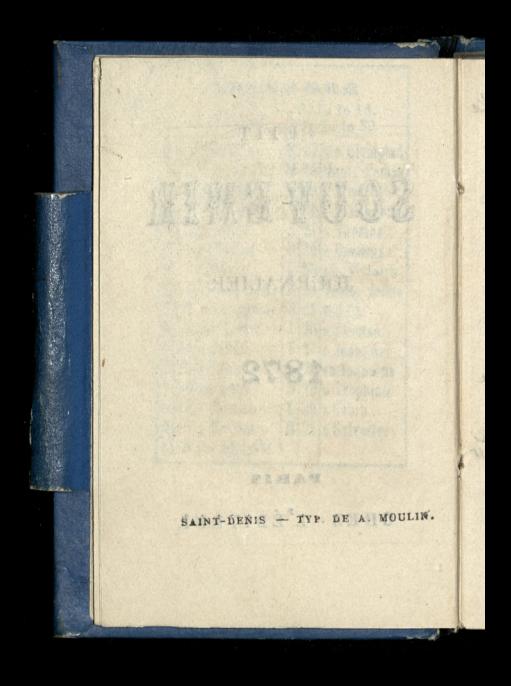

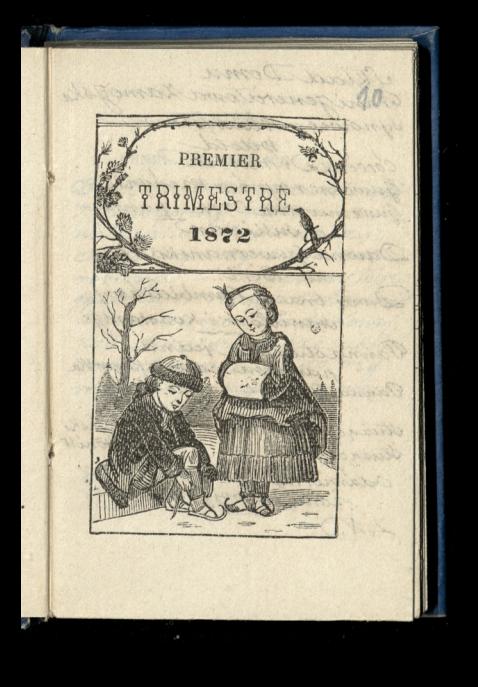

Klad Domn: Pani Jeneralowa Zamoysk, Synowic: Władysław witched Coreezka: maria Guwernersynow medynski Guwernantka Corki; panna Soullivan Dawna Guwernantka: pan: na Birt. Dwaj bracia Rembielinscy: Hanislaw i Konstanty Pannasturaça jedna pannamichalina Kuravska Panna sturaca druga; Kasia Stringcyjeden Franciszek Korczyński Stuzgey drugi gas. Træci antonitt Odzivierny Sagret Syn 2 zona i duojgiemazieci  $\langle A \rangle$ 

1 LUNDI Circoncision

ks

'a

k.  $: u$  Choleda odp generatore Lamoyskiej katanka welniana dookonala, cienta i jakoy namiare robiona. - Odpanny Birt pudelko herbary. Odpani alexandrowej chodzkowej zas dure poduozeczki zaperfumowane do trzy: mania między bieliana:

JANVIER. MARDI S. Basile  $2^{\circ}$ U panstwa dlexandros. twa Chodzkow mede Vaugirand 73. the second states of the states the Barbaran of the control SPORT DO ROW PROPERTY LOCKING RESIDENT Anti-ord. Mrs. White textos.

12

3 MERCREDI S° Genev. D.Q. natekcii alexandra Chodaki w College de France

 $\times$ 

4 JEUDI Se Clémence natekcii Opperta w

## JANVIER.  $\overline{5}$ VENDREDI Se Amélie

13

### **JANVIER.**  $\sqrt{6}$ SANEDI Épiphanie

14

**The American Complete** 

#### $\overline{7}$ DIMANCHE NOCES CANGRADO SERIO

8 LUNDI S. Lucien. na lekcii alexandra Chodzki, w Collège de Corance.

na Koncercie domowym revouc'a

 $15$ 

9 MARDI S. Pierre upanorwa alexandrostwa Chodsków, ruede vangi. rand, 73.

Ċ

10 MERCREDI S. Paul N. I. al parathment added in direction

Coleman history Farants Charmings

BA Norman

16

11 JECDI S. Hilaire

#### JANVIER. 12 VENDREDI S. Alfred
13 SAMEDI Bapt. de J.-C. Rocznica mojich urodzin na obiad wrial Lem: picki, niemiedząc wcale omojej Rocznicy? Obiad byt napradd Lamowiony i urządzony.

# JANVIER. 14 DIMANCHE S. Félix

Received monitoring

And carpented the company

 $\circ$ 

W manufacture attached with which was with de lado me L'al Time presentary With don't go with

 $-18$ 

## 15 LUNDI S. Maur

JANVIER. 16 MARDI S. Guillaume U panotwa alexandro. Hwa Chodzkow, rue de vaugirand; 73. Odjazd panstwa millist do Hyères.

青壽 JANVIER. 17 MERCREDI S. Ant. P. O. Na lekcie alexan ۶. drex Chodrain College de France ration in fin at  $\overline{ }$ Ma Bujuriniakion id geproposition is month bry dencionary de Ware erections in MARKETIKE UNOTE Conting drive hamp annaictories.

JANVIER. 18 JEUDI Ch. S. P. à R. Upanstwaalexan drootwa Chodzkow rue de vaugirard y 3. Lanioslem jim od dla Bujnickich od Je= neralowej zamoyskiej pois aulandblasxanke Spora Gravy soup fabryki angielskief

 $20$ 

19 VENDREDI S. Sulpice

dell'analogico di conservazione di conservazione

J

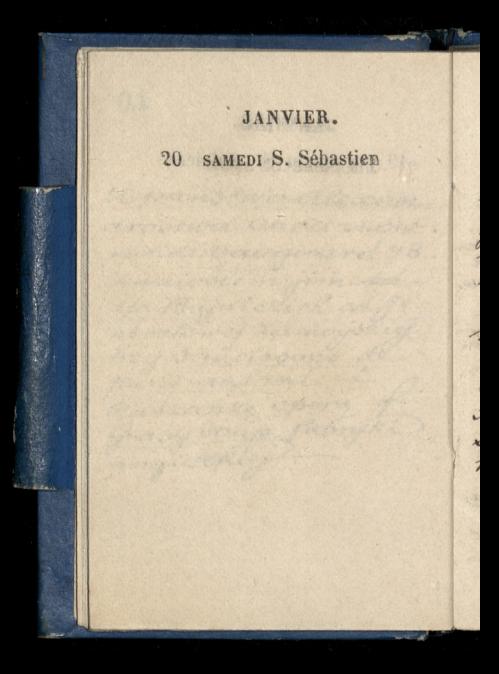

 $2<sub>1</sub>$ 

Les Lives

21 DIMANGHE Se Agnès

U xiedza Witkowskie go na iniadania mourt o swiecenin na Biskupa aciedra Soubiran 48 Lutear Ta Kardy telegram beip dza Kalinki do vielie aig dz Aubirandaje xie dan Mitkowskiemu Ho frankow na missia Bulgaroka. added the also called the states

. By START FR HOUGHAIRE

# 22 LUNDI S. Vincent

Na Koncercie domowym Lebouca. Popisywali sie: panimiliano, in Ipienie; pa. ni Beguin Salomon, na forte pianie; White i morhange, na skrzypcach; Trombetta, na altow. ce; Leboux na violoncelli

Txtuki grane: 10) sonate en si bemol demendelssohn pour pianoet violoncelle; 2°)- 58cm quatuor de Haydn, pour 2 vio: Lons, alto fridoncelle; 3.)-Métodie de mattei; 4.º) Quatuor en mi bémol d'adolphe Blanc pour piano, violon, alto et violon. colle; 5ª)-Romance Jans pa. roles pour alto de duc de massa. 6. pour piano Bagarelle de Beethoven, & menuetto capric oioso de weber; yr - airs espa. gnols.

 $2.2.$ 

#### 23 MARDI S. Ildefonse

é. Ł  $\mathcal{H}_x$ 

 $\frac{r}{m}$  $\frac{1}{2}$ ŕ

 $\iota$  $\frac{1}{2}$  $\sim$  Upaństwa alexandrostwa) Chadakow rue de Vaugi: rard 73

Pierwsza lekcia czytania Lasi sturiaccj Jeneralowej Lamoyskief

**JANVIER** 24 MERCREDI S. Félicien natekcii alexandra Chodzki w Collège  $\overline{C}$ de Corance.  $\zeta$ Drugatekcia & Kasia, i z gasiem stużącym.

# $23$ JANVIER. 25 JEUDI Conv. de S. P. P. L. natchcii Opperta w Collège de France

Trzecialekcia z Kasia i gasiem-

JANVIER. 26 VENDREDI Se Paule. Cxwartalekcia 2  $\overline{6}$ Kasia i Jasiem. resign lexable of the same

Diata tekcia z Rasia,

9.4

#### 27 SAMEDI S. Julien.

i zgasiem. na Koncercie danym na pointed sxpitala homocopathic anego we dalittera

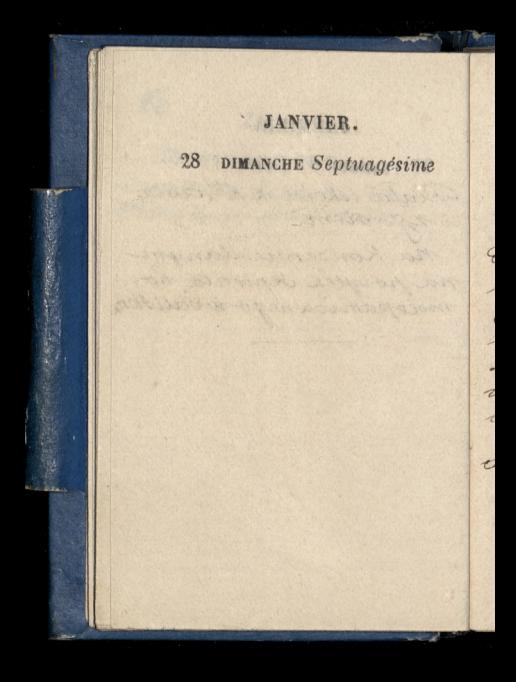

 $\overline{2}$ JANVIER. 29 LUNDI S. Fr. de Sal. natekcii alexandra Chodzki w Collège de France. u Olizarowskiego a P. Karimierza Ka. niestem mu od Rusteys: He frankow zasprzedane wiersze jego wpoznaniu Trosta tekcia Pravi Actor Charles A

**JANVIER** 30 MARDI S<sup>e</sup> Bathilde natekcii Opperta w-Collège de France Siodmatchcia Kasi Chadritem do Concier gerie zaantonim Woyczakowskim Hu-Lacym, uniezionym w niedziele. ma nałog spijania się i potem robi burde. Upanotwa alexandros. twa Chodzkow mo Barbagn dormannon rue de vauen. rard 73.

**JANVIER.** 

 $3.6$ 

31 MERCREDI St Marcel na lekcii alexandra Chodaki w Collège de France.

Domatekcia Kasi

upanotwa alexandrostwa Chodzkow, ruede vaugirard  $\gamma$ 3.

FÉVRIER. 1 JEUDI St Ignace natekcii apperta 1 Collège décrance Driewiata lekcia Kasi

VENDREDI Purificat. D. Q. Dziesiata lekciachasi

W Operse Wielkiej na afrikance Fisson Selika : Onez-Devries: Nelucko = Caron; Das. co di Gamma Villaret. Teatr petniusienki?

FÉVRIER. 3 SAMEDI S. Anatole Jedenasta lekcia Capacity of the state of the state with makers with a burban shake de strande marione de se

 $2.8$ 

4 DIMANCHE Sexagésime Iwiecenie nabiskupa sp Kosciele Por Augustyna aiedra Soubiranne, directeur général des seuvre des Cooles d'Orient Solakami xaxyly glownie & zakonem naozych ocięży Zmartwychwotanców, Którzy maja na wochodrie missia między Bulgarami? za. silana przez powyższe Howarzy Szenie Opiekunów Ixkot na Wschodzie. 2 domunaszego na swięceniu bye p. Władysław i ja dalej Kossilowski riada Withowski i jakis marszatek Jelowicki

> being are your by where a presto recoll at

5 LUNDI So Agathe Nalekcii alexandra Chodz Ki w Collège de France

na Koncercie domonym Lebouca, rue vivienne, 12. Popionjacy się: w spiewiegla:<br>font; na fortępianie; a Duver: noy; na skrzypeach, white i mohrange; na altowce, ad. Blanc; Violoncelle, Lebouc; contre. basse, Gouffé. Grati: 1 Tris en Remineur de

mendelobohn, pourpiano, violon of violoncelle; 29- Quintette en Ut de Boccherini, pour 2 violons, alto, violoncelle et contrebabse; 80)-air du valet de champre de carafa; 4º) - Sonate en Famineur de Beethoven, pour piano, 50)- Le Vallon de Gounod et Barcarolle de meyerbeer 6°)- andante et Final de Trio en Mi bemol, de Haydn, pour piano, violon of violoncello

 $2.3$  $2*$ FÉVRIER. 6 MARDI S Vaast na lettoii Opperta w Collège de Grance U panstwa alexandrostwa chodskow, rue devangivard 73. Panie Boutet takze Dwonasta lekcia Kasi 02y. tania i pisania?

 $\overline{G}$ 

MERCREDI S. Romuald ŋ na lekcii alexandra Chodiki w Collège de

France.

Communication Freyndora lexcia Kasi ezytania i pisania

and the same of the second to the same

 $20 - 30$ 

8 JEUDI S. Jean le M.

Reva Lach Sayrma zjechat<br>do Paryza : - Iranat w<br>Grand Herel du Louvre

E Caternasta dekcia Kaoi

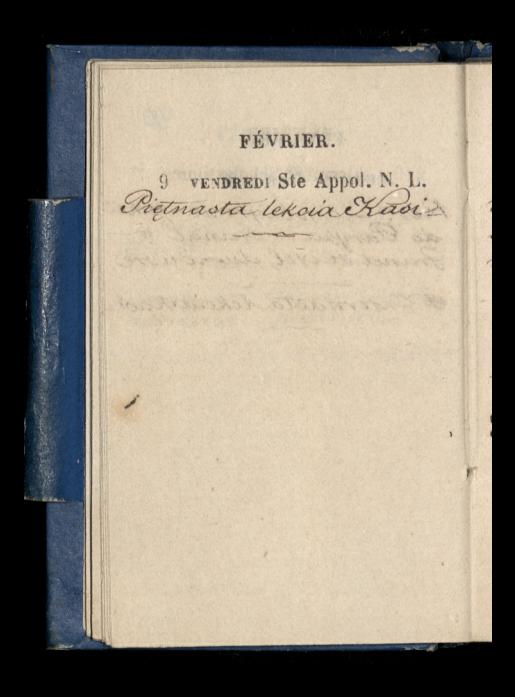

## 10 SAMEDI Se Scholastique

u panorwadiexan. drostwa Chodx Kow

wrax & dzyrma

Szyrma z Chodzka byli na pokojach diecia Władysława Czartoryskie go gázie przyjmowała Dieina Władysławowa

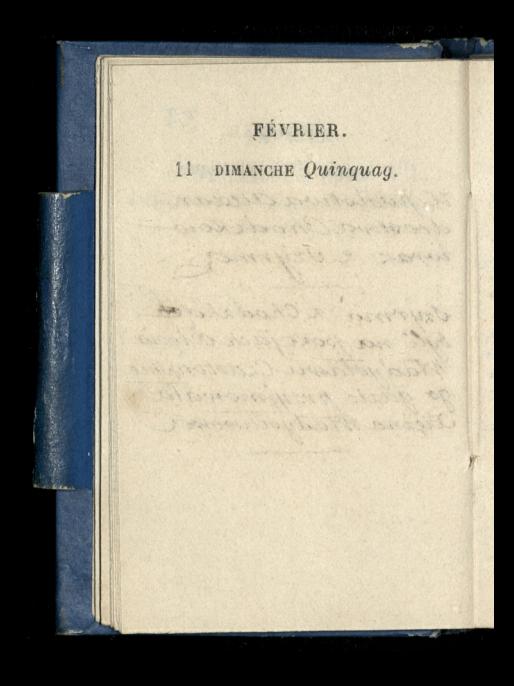

 $32.$ 

# 12 LUNDI Ste Eulalie A state of the state of the state and we have the state of the

a camp of an arrangement married by Apartments - The management of production even a apparented refly the base days in the and the stationary of the station they are not The straining six as about the consumer something at about a com with a representative and all angers abo I ME TAN AND AND MACHINESS ON THE STATE Those shappen biming this gelfa ... a service of the completion of the property Accepted to the manufacturer The affinite contribute at the states of the wate the street more, an add controlled in the admission of the sales serve and problems what a strictly a strictly discussed in

13 MARDI Mardi-Gras Stroncert publicany Lebouc'a w sali Herza. 19- Trio en Re. pour piano, violon et violoncelle, de Becthoven, Duvernoto; 20-Duc de mireille, de Gounod; 30)- airvarie de Rode pour le violon ; 40. Romance pour hautbois et cor avec acompagne. ment de quintette, de adolphe Blanc; 5%-airel deis et de Galatte, de Haendel; 69- Rondo en Mibémol pour piano de weber, 79)- air des Abencirages, de Cherubini; 8º)- Airs irlandais varies, pour violoncelle, de Lebouc; 9?)-Gay Rossignol, de Barthe, & Villanelle d'Auber; 100) - Septuor en Rémi. ner, pour piano, flute, haut bois, cor alto, riotoncelle et contrebasse.

í

J

 $\overline{a}$ 

 $\overline{a}$ 

5

b

 $\tau$ 

 $\overline{z}$ 

 $\overline{c}$ 

Upan stwa alexandrostwa Chodzków, rue de Vaugirard, 73

14 MERCREDI Cendres

i<br>e.

プラー

 $\ell$ c

 $\overline{\phantom{a}}$ 

Pannie marii zamoyokiej datem suwarated fondon news x obraxem osob ooxeka. Jacyon & poorty listowdo siebie witzien Iso Watentego. nadto pudeteczko z obraskiem na ten drien w anglic przy: branym, do ktorego wpisatem wieroze Garczyńskiego: Czar: ny jest jak smota moj koni. crek drogi

33

Dla Domu przynioslem Kawiaru, diny i cytryn I sam przyprawitem Kawia Poyt impomienty

more and my management

15 JFUDI St Faustin nabozenstvo zalobne za Raciborskim w Kościele St Thomas d'Aquin Picrivera rocznica zgonu jego.

natekcii Opperta w Coli lège de trance

unosariusza pani zdzi. stawowej Zamogskiej, pana Berecon, Popular (im: 10h) swiadeopo zgomi pana przyjsó z miejsca gdzie umart; 2nd-arrivatorieté, to jest poswiadczenie jile spadkobiercowtojest drieci po sobie rostanil. mato jim bye potrzebne dla melusing i dla crédit foncien

 $34$ 

16 VENDREDI Se Julien. P.O. Treonassalekcia Kosi

l,

 $\overline{\mathbf{c}}$  $\ddot{\phantom{0}}$ 

j.  $\frac{a}{b}$ 

to<br>ut;  $\sigma_{\overline{z}}$  $m$ il. La rien

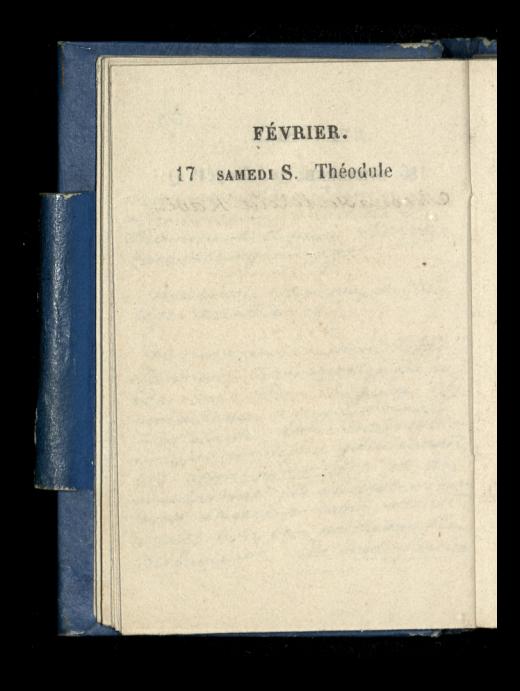
35

18 DIMANCHE Quadrages.

MORE IN THE SAN FOR

There will get a servicely a service to a

His in a met complete that the The ablasto Committee & Barbasticent

START PER LEADER

La Carlos Contes de la and the fait and so state I Brindmy H

19 LUNDI St Gabin natekcii alexandra Chodzki, w Collège de Grance.

nakoncercie domowym. Lebouda, rue vivienne 12. Popionjacy się: w spiewie, Pagano, hafortepianie Saint. Cains; na flecie, Taffanel; naskrzypicach, white; na al. toyoce, Trombetta; na Violonelli Leboux. (?) - Quatuor na vot mineur, mozarta, na piano, skrzypce, altowkę i violoncelle, 2° Frio na La, Adolfa Blanc, na skrzypce altowke i violoncely 30)- air d'Eritrea, de Cavalli (1630). 4.)- Juite na flet i piano, pari de Grandval, prelude scherzo, mi. nuetto romance final; 59)-Chan. sons espagnoles; 6%- 2mm azurka i paraphrave sur la Islena, de Paladikle na piano vaint sainsa.

20. MARDI St Eucher

ĥ.

 $\frac{1}{2}$ 

 $\frac{1}{2}$ 

natekcii Opperta w Collège de France

u panshva alexandrostma Chodzków, rue de Van: girard, 73.

36

FÉVRIER. 21 MERCREDI IV Temps natekcii alexandra Chodrki, w Collège de h France? Siedmnasta lekcia Kavi

FÉVRIER.

 $37$ 

22 JEUDI S<sup>e</sup> Isabelle.

naboxenosyoxalolene Rembielinskim pap zmartym w warszawie 14 6. m., w Kosciele naszym unichowziecia. Moze od prawil I, Withowshi

Na lekcii Opperta N

Osmnastatekcia Kosi

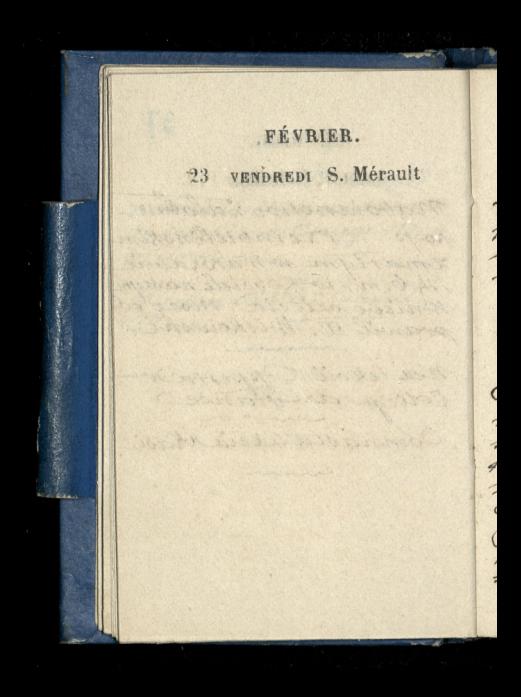

paryamincie Irva. sinofirm w Koociele Minicbowsiccia

38

24 SAMEDI S. Mathias P. L. naborenosvaralobne

Dziewiernasta lekcia Orlan

Nieweglowski wstapil do mnie za dziełami Wrońskiego m przeswiadczeniu że jich biblio Jekanasza niema wszystkich. Zapewnitem go że ma: maje crypac reby z nich rdac sprawe Exapeune pried p Dzialynskim par moge unodic, bo sam niepo. wiedzial.

# 25 DIMANCHE Reminiscere

W Salpetriere, upanny Tere: by Dyszlewskiej Jest woali Dry Cecylii, nº 5 (3"Div" C. Sect) Iwiatto dzienne wtej sali tak jaóne jak napodworzu ála licznych i przestrownych okien w sclanach podłużnych zjednej i a drugiej strony. chwali stu zaca ktorá noge jej opátnuje: nazwata ją aniotem. Powia. da že tu ją lepiej karmia jak w szpitalach w których przed tem byla; tu dostaje nickiedy Kawat Kury Wbjindyka miata na przeciwko viebie ja: Las Polte comdziesieciclemen, alo ja posem przeniesiono do jinnej vali. - noga jej w nocy bardzo dokueza: doznaje fa-Riegos narywania jak gdyby wozystkie nerwy naraz dagnely. Od panny Birt zostawitem fran. Kow piec

3 5

LUNDI St Nestor 26 na tekcii arrexandra. Chodzki ir Collège de France: 26 Arest Advised LEG

Straktor Marie Winter mer de l'ammerica de 18

39

FÉVRIER. 27 MARDI St Honoré natekcii Opperta w collège de Arance Upanstwa alexan. drostwa Chodzkow rue devangirard, 73,

28 MERCREDI S. Romain

natekcii alexandra Chodiki w Collège de Grance.

40

FÉVRIER. 29 JEUDI St Arille Dwodziesta lekcia chaoi-

44

#### $1<sup>1</sup>$ **VENDREDI St Aubin**

 $\overline{3}$ 

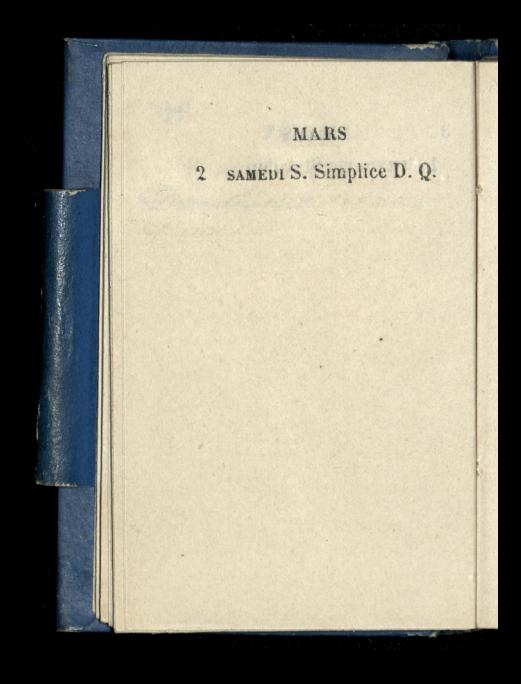

A BOOK MARK AND A FILEMENT OF The market capacity of the what the third is shown in the con-A TAXABAY WAS A WORK OF OUR a comments and the s Martin Prince of the Miller of the Common FRANCIS MODELLA STRUCTURE and the same start &

 $1/2$ 

#### 3 DIMANCHE Oculi

**MARS** LUNDI S. Casimir na lekcii alexandra Chodz. Ri n Collège déFrance Potem z nim do notariusza Sentaigne dia wystuchania jak rozdzielono Rente Terlec. Kiego 3% pomiędzy jegoKrew. nych w Kraju, Prytomni. Pani Hotynska, mario Chodzko i ja. - Zabratismy potem Bariota i poszlismy a nim na obiad.

 $43$ 

 $5<sup>5</sup>$ MARDI St Adrien

na tokci Oppertare Collège de France,

u panstwa alexandrostwa Chodzkow, rue devaugirard,

**MARS** MERCREDI Se Colette  $6\overline{6}$ na tekcii Alexandra chodiki, m collège de Grance.  $\begin{picture}(20,10) \put(0,0){\line(1,0){10}} \put(10,0){\line(1,0){10}} \put(10,0){\line(1,0){10}} \put(10,0){\line(1,0){10}} \put(10,0){\line(1,0){10}} \put(10,0){\line(1,0){10}} \put(10,0){\line(1,0){10}} \put(10,0){\line(1,0){10}} \put(10,0){\line(1,0){10}} \put(10,0){\line(1,0){10}} \put(10,0){\line(1,0){10}} \put(10,0){\line(1$ 

**MA** 

#### JEUDI S<sup>e</sup> Perpétue  $\overline{1}$

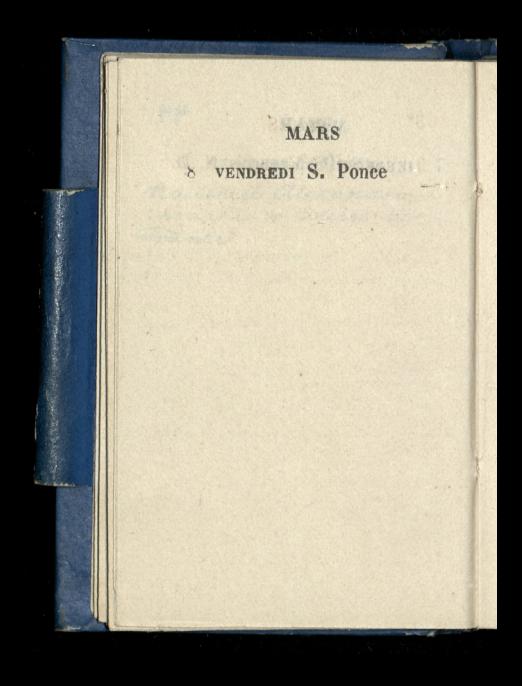

 $3*$ 

45

9 SAMEDI S. François N. L.

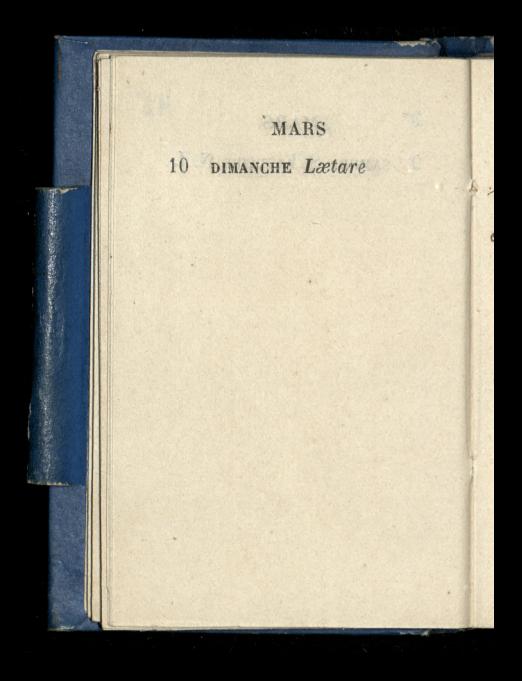

 $46$ 

# 11 LUNDI S. Constant na tekcii dlexandra

France

Chodzki w College de

The parason arison the course doodby Chools were devenisinging

**MARS** 12 MARDI S. Pol, év. natekcii Opperta w Collège de France Upanstwa alexan. drostwa Chodzkow rue devangirard, 43.

 $U<sup>3</sup>$ 

13 MERCREDI Se Euphrasie u Krawca dawnego Buisson, praemierzyc

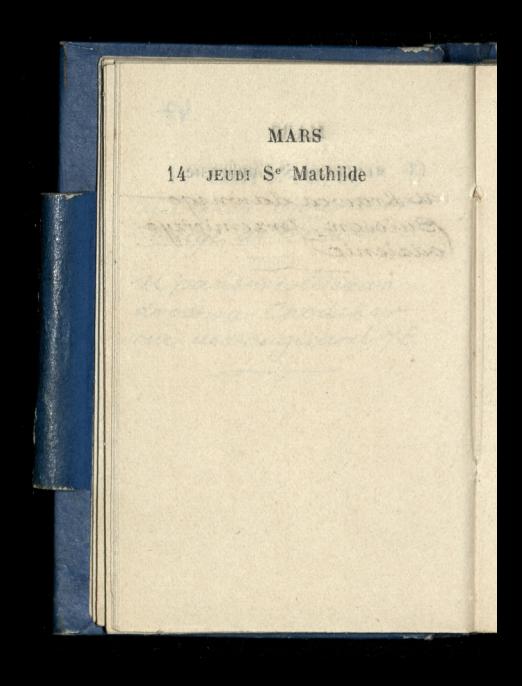

 $h$ 

 $15\,$ VENDREDI S. Zacharie

16 SAMEDI S. Cyriaque

Ma

17 DIMANCHE Passion P. Q. u xiedza Witkowskiego, na sniadamu. Tam mo. wa orgonic Hanislawa Barrykowskiego, Obecni na miadaniu Barry Kowskiego brat, Reitzen. heim i Bronistan Zaleski

College with a control to happy to the town

which must have been water to have Marginal & Jun Joseph Political WWW. Y-MA I SASSIVALLE HALLBACK TO CASA STATISTICS. A police in the star and presenter in Surre particularly around the way

# **MARS** 18 LUNDI S. Alexandre natchcii dlexandra Chodxki w Collège de France. na koncercie domourm Reboucar Popionyacy sie: pani miliano, n spiewie i panickeguin Solomon, na fortepianie; Don: son na flecie; White i morhange, na ukruypcach; Trombetta, nd altowice; Lebouc, na Violoncelli. Jouffé, na Bassetti. Utwory wykonane: 19-Grand Trio en Si bemol, Beethovena, na piano violon i Violoncelle; 29- Hymne autri. chien, Haydnes, na 2 Violono. alto et Noloncelle; 3:)- air du Freischutz, Webera; 49-Parto. rale et Botero, Boccherinicar pour 2 violono, auto violo no elle et Contrebasse. 5) Trio adolfa Blanc pourpiano, Hute & violoncelle. 79-Elégie & Caprice Clude en la pourpiano de mon Begnin solomon

 $50$ 

 $P = 11$ 

19 MARDI S. Joseph

 $\ddot{\phantom{0}}$ ì

in

.

.<br>n И. l

ż,

Jazda do montinorency. Pognet Manislawa Barzykowskiego aiare wła. dystaw przemowił nad grobem doskonale, mowil jak o wielkiej znakomitości polskiej, i natej wysokości w mowie godniego utrzymał moze mial reigd withoushi spiewang-napogrzebie byt. i pan Coodor Morawoki ristome behaterstwo

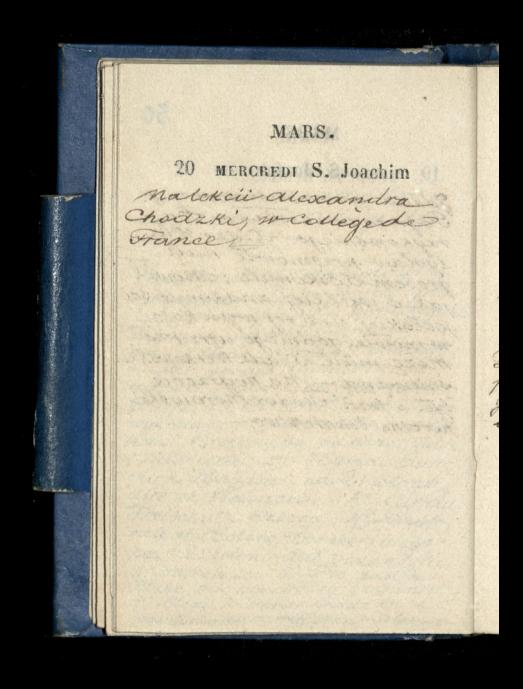

新司

21 JEUDI S. Benoît.

na szlubie mieczysława Kamienskiego z panną maria Kober, w Kosciele Sgomichata, na Batignolles. Odbył się okazale "Cała" Byl Digze Wladyslaw, pani Działyńska pan Działynski Putkownikostwo Stannienscy. Jegomooc Rusteyko jedna wood drusske Fegemose Gadondruga

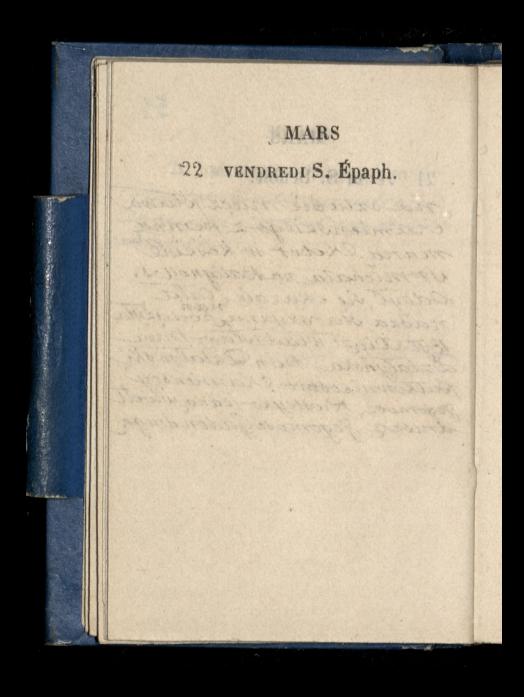

 $52$ 

23 SAMEDI S. Victorien Upanstwadlesandrostwa chodzków, ruede vanou rard M3. and ment the shot a la termina della

selling for me when the west a marine of the company at a so supple the morning a morn CHAN RAIL AGAINST HAVE telepoison child raced never cartely and window to the

Carrie Robbert

# **MARS** 24 DIMANCHE Rameaux L panna michalina Kurowska u panny Teresy Dysxlewskies à la Salpetrière, - Losta wilson jej pięc Irankowod panny Birt, Powiada ze. duzo osob okolo niej umiera. Placze nad każdymumie. rającym, czyli raczej nad Razda unierającą-botu Jame Kobiety
$53$ MARS 25 LUNDI S. Irénée P. L. Orryjard pani Reme bielinokiej do Paryza Zamieszkala na ouai L'Orteans 6. Pokoje dla niej zaworaóu przygotowano.

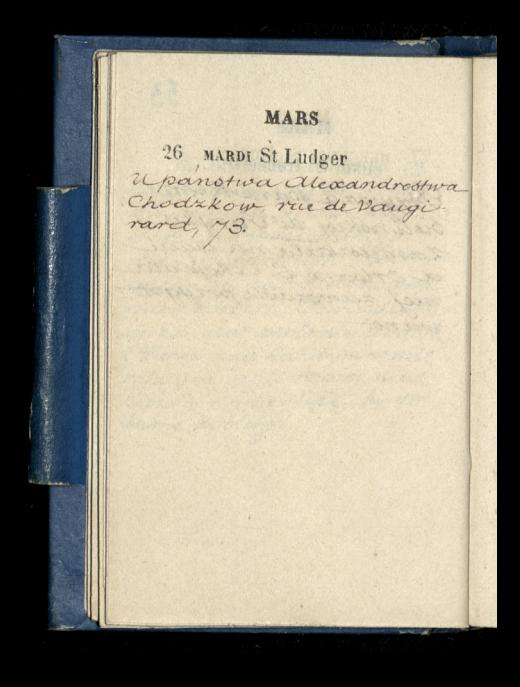

re classe m mosticmes de pana Blazie complete mark vari as massair so alla Hope and the morning with the manuel dance Colon, Girland down populated population part Reversed marring of the grafit es an express electrication the more recipie cino spamacios supply to supply the state of the state WINT YOU'LL AT ASSAYING good at the strong of the state of the state of the state ANY Acres overland any Article Appropriate the state of constant don drug march hon population Agentore to give any

智能

#### 27 MERCREDI S. Rupert

28 JEUDI S. Gontran 2 augem possiiomy do pana Petit-Dosaris, Boutevart de magenta, 80, dla obejrzenia thermometrow Wronskiego. - Octem Gospo: darz pokazał popiersie pani Recamier marmurowe, jedy. ne do Ktorego Siedziała. Ca: novy robione bylo zpamięci.) Latwo z niego zrozumieć dla czego tak świat caly przepadal. Popiersie same jak burza oceanem, porusza nezuciami: obcygmose trudna przed tem popiersiem;

55

#### VENDREDI Vend.-Saint 29 the Art and the same way to be a

 $\frac{1}{2}$ 

Ł

New york AND ARRIVED STAY stead of money of some faith permitted as the control

MARS 30 SAMEDI S. Rieul Upanstwa alcaanaro. styra Chodaków, rue de Vaugirard, 73. – Był i<br>Massieu de Clairvalle (?)

 $56$ 

#### 31 DIMANCHE PAQUES

Swiecone w Jeneratower Zamoyskieg. co byto w horelic Lambert przyby: wale potem do jeneral wy. Co za sliczny wyraz twarzy

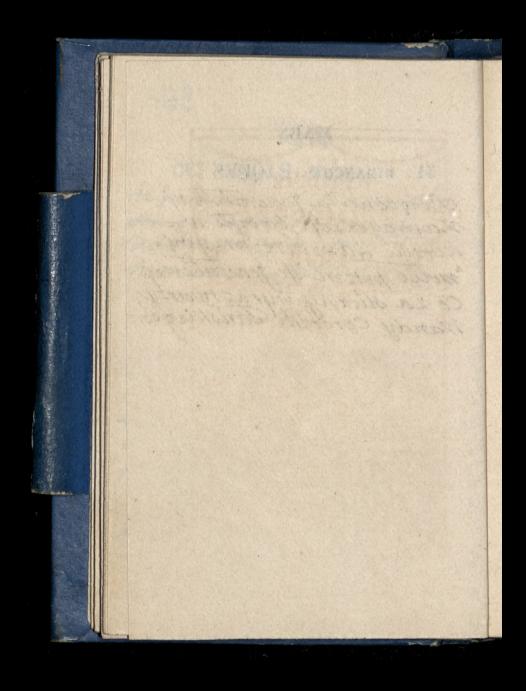

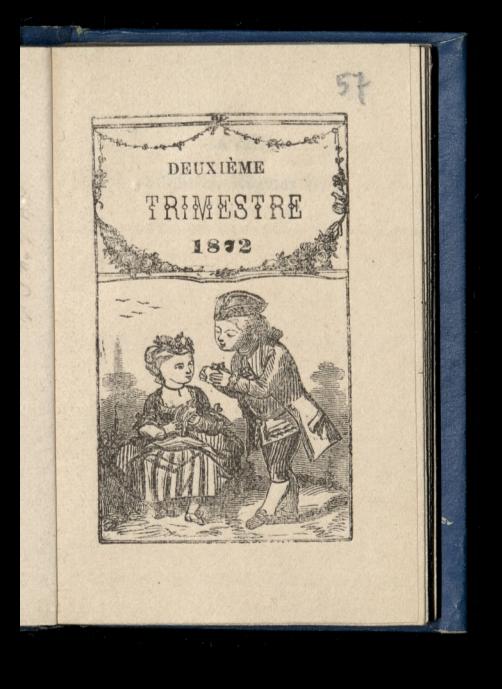

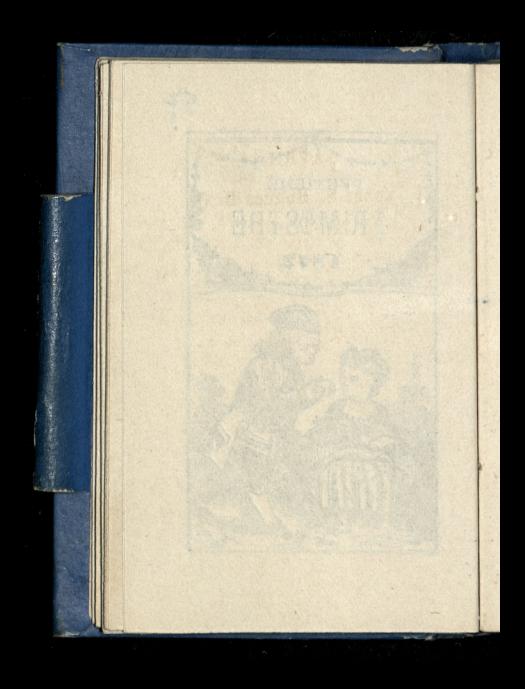

### AVRIL 1 LUNDI S. Hugues D. Q.

58

# AVRIL. 2 MARDI S. Franç. de P.

#### 3 MERCREDI S. Richard

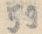

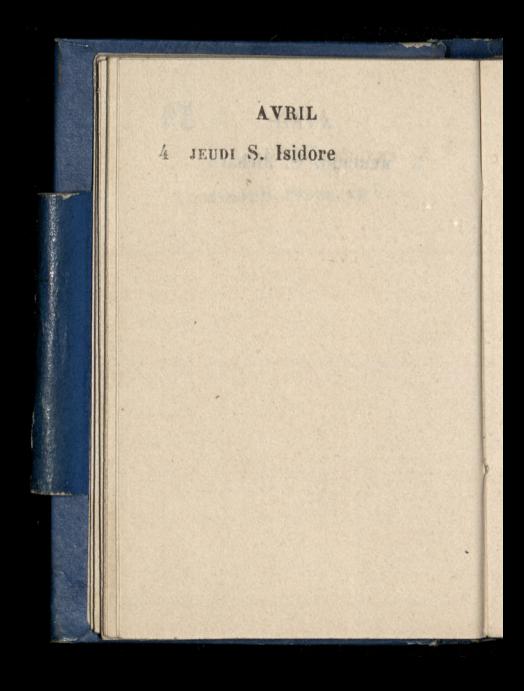

60

#### 5 VENDREDI S. Vinc.

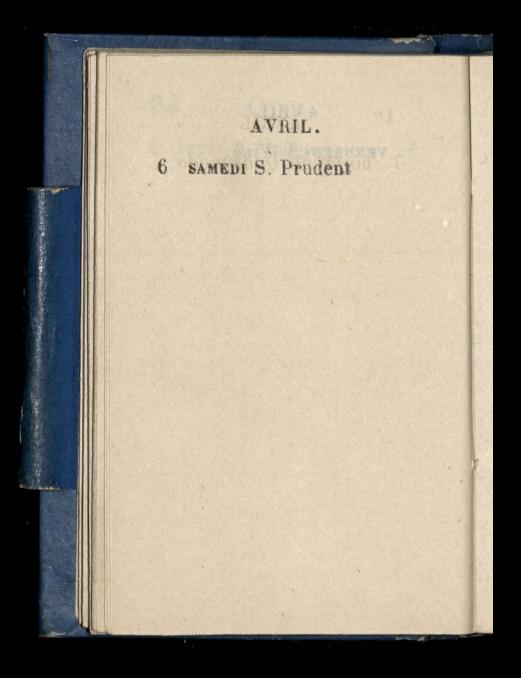

61

#### 7 DIMANCHE Quasimodo MonteA de Theoreman Chodeking Childen

CAC LAFTARDEL - 13 19 KO

8 LUNDI Annonciation N. L.

nalekcii alexandra Chodxki w Collège de France.

 $62.$ 

9 MARDI Se Marie Upanistwa alexandrost= wa Chodzkow rue de Vaugirard, 73.

# **AVRIL** 10 MERCREDI S. Godebert natekcii alexandra Chodzki w College de France.

 $63$ 

11 JEUDI S. Fulbert

12 VENDREDI'S. Jules

13 SAMEDI St Marcellin 2 alexandrem Chodika publiksmy sie doobozy w ville. neuvel Stang Jam odwied zilismy Polakow Ktory podjeli vie przy riadiae osvietlenie, oboxu i maja dotego vivoi barak

AVRIL. 14 DIMANCHE S. Tiburce diezom nasupm, Kmartwychwstancom rorocono mieszkanie. przy Kościele Wniebo. avaiecia oden n d' mille de la com Company of the American State

 $65$ AVRIL. 15 LUNDI S. Paterne P. Q. natchcii alexandra Chodzki w Collège de France na koncercie domowym Le. bouca, rue Vivienne, 12 octochim Popioniacy sie: in spierre mes de Granvert et Fretat; na fortepianie Diemer; na skrzypcach, White na attowa Trombetta; navidon croli, Lebouce, - Utwort grane: 10) Quaturde Weber, pour piano violon alto ot violoncelle; 2?). Chan son suisse de Piccolino, & les sucio. les mélodie avec accompagnement de violon, de mine de Granval; 30) Trio demozart pour violon alto butoloncelle; 40)-Serenade de Diamed a cuverture de la fluto en: chantée; 5° Juscia crucem du Statut de more grande de de Bolonaise en mi bémol de chopin

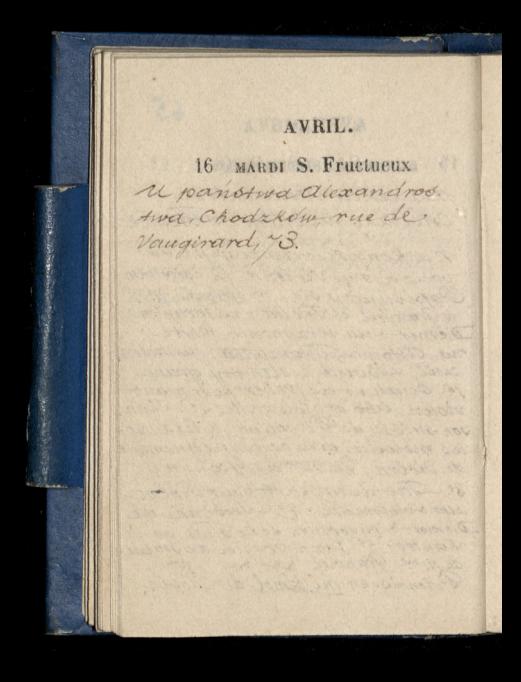

17 MERCREDI S. Anicet

...

natekcii alexandra Chodiki w College de France.

a protected to the water of the state and in the complete the group

loto

AVRIL. 18 JEUDI S. Parfait Rozmowa zmiss Birt Atuga, Praygotowana na imiere. Pyrala na Ktorym ementariu cho. wają z naszej części miasta, Dowiedzialem Le na Père Lachaise

ANTICKE AND TO A APPEAL OF A

STORY WIND ANYWAY

#### 19 VENDREDI S. Léon

 $\overline{\phantom{a}}$ 

i.

**AVRIL** 20 SAMEDI S. Théotime Mr Textrye Wtoskim na Il matrimonio Secreto. Spiewata Alboni Penco, ino. wa spiewaczka weale. dobra Rubini.

 $68$ AVRIL. 21 DIMANCHE S. Anselme Odwiedzilem panne Dyorleworka ne La Satpe. Friere. Powiedridtem 121 0 cicoakiej stabovci panny Birt. Lodaur tem jej piec frankowod niei

# **AVRIL** 22 LUNDI S<sup>\*</sup> Opport Ma lekcii alexandra Chodzki w Collège de France. A a construction which are a ź FOR 22 HOLD COLORADO A POWER TO DE ¢ there also prest how to and Se ve

23 MARDI S. Georges P. L.

upanstwadlexandrootva Chodzkow, rue de Vaugi. rard, 73. - Odwiedzili sich pan Włodzimierz Podsowicz z sicotra.

month of market to an and He Wollars Ward, Wilsons the house of the charge problem warnes in the ball por when C. President and a serve

 $6<sub>9</sub>$ 

**AVRIL** 24 MERCREDI S. Léger na lekcii alexandra Chodzki w Collège de France. na koncercie panny Marii Isambert ucre nicy pana Duratte w Sali Granda. Niemiata powodzenia. Niebyło sładu ze rozumie cogna, Po prostu brzdąkata, Klawi. Sze zle przyciska; rysunek utworu przeto zaciera, 60 tylko szum z pod palcow wychodzi. zaloyło joanien Ri, boprace bylo znac.

 $70$ 

#### 25 JEUDI S. Marc, év.

a<br>du

 $\frac{1}{4}$ 

n

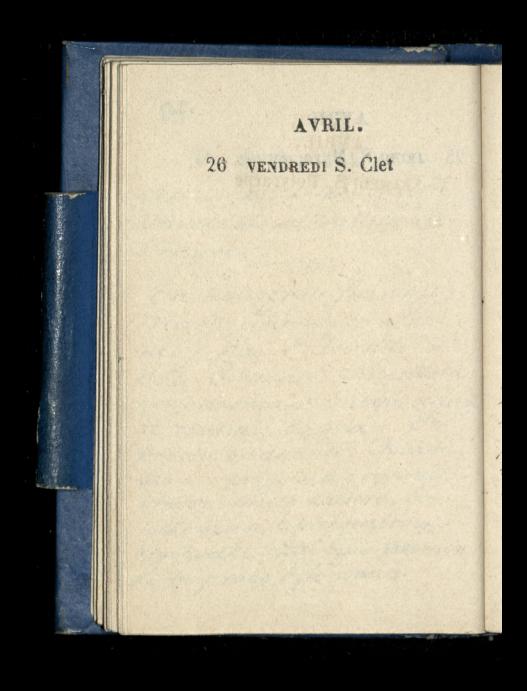
#### AVRIL.

## 27 SAMEDI S. Polycarpe

Wycieczka do Obozu francuskiego w Villencure Vorang: Gromadaxloxo. na x szedciu osob: 101. Ipa. souter & sierra, alexander Chodzko i ja, i dwoch serbow jednemu z nich na jimie Spasich. mielismy soba: pieczeń cielecą spora saucisson, rybe then ser noziomki, butelke wina, butelke pale alen, herbute. Resty nam dost arczyli polacy ne w oboxie Awiyasmy towayst to swobodnie pod drzewem u tych Bolakow. & Paryzajechalis my woda; a nazad, omnibusem amerykanskimz

**AVRIL** 28 DIMANCHE S. Vital w salpetriere, upanny Tereory Dyorlewskief. Laniostem jej Kougsrke polska do naboženstva majonego vdpanny Birt - mowita Le Ronczy jutro nouvaine za panna Birt

## **AVRIL**

## 29 LUNDI S. Robert

2 panem Bronislawem záleskim, jazda domont. morency. Wstępuje do Orpsiervicker

 $32$ 

AVRIL. 30 MARDI S. Eutrope D. Q. U paristmadlexandrostrea Chadrkow, vuede Vanger rived, 73.

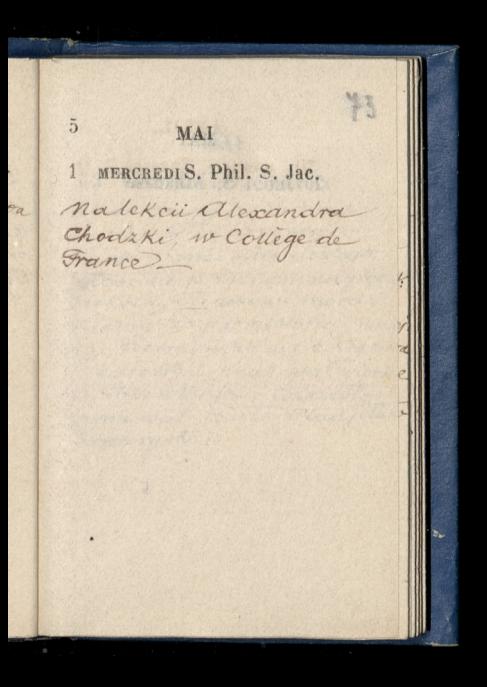

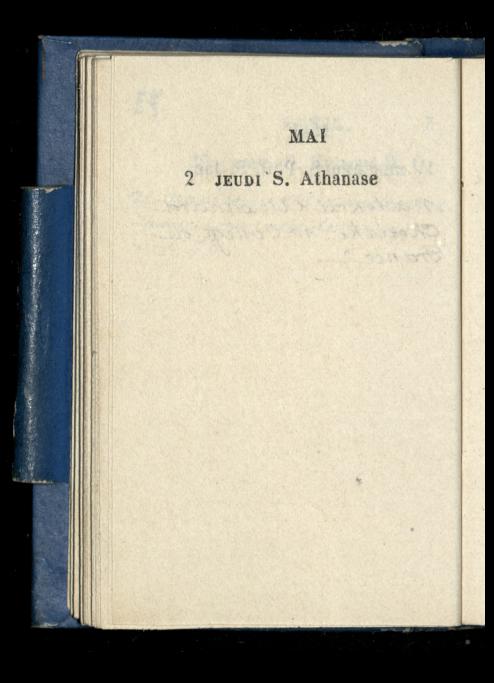

### 3 VENDREDI Inv. Se Croix

Gover rockny publicany naszego Cowarzyotwa Historyczno-Literackicyo Ogłoszono przyznane nagrody. wieksza, Teodowni moreur Hiemu za jego historia; mniej 329, Bobrzynskiemu z Krakowa Olizarowski przeczytał wiersze na Tressimaja. Krzesło zamowil xiaze Władysław Czartory ski.

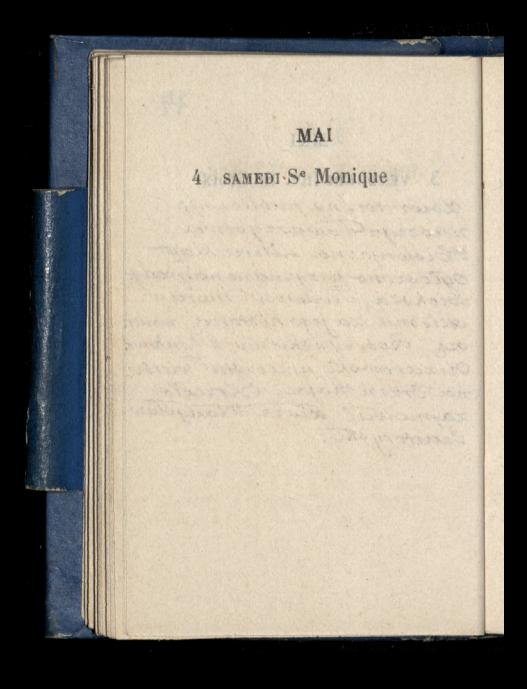

Alarmyon, all the Assembly CARD TO THE TENNESS OF THE STATE

 $75$ 

## 5 DIMANCHE CONV. S. Aug.

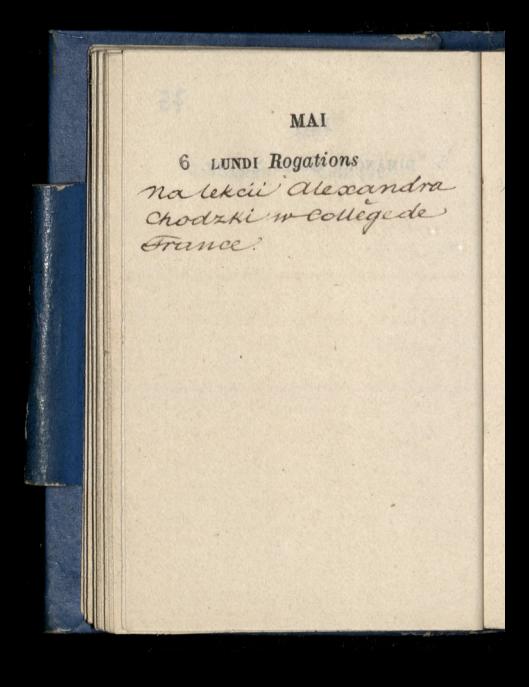

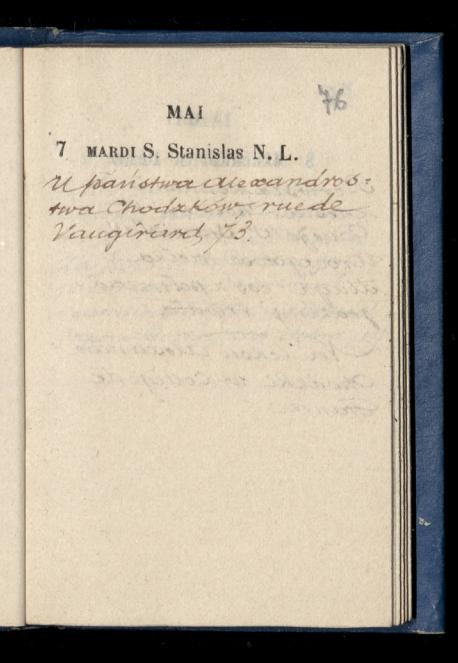

MAI 8 MERCREDI S. Désiré Pierwsza komunia Otesia Chodski, 4ª Collège Stanislas. Uroczystowe wielka attuga; cos z poltrzecia godziny trwata. Na tekcii alexandra Chodzki w Collège de Frince.

W MAI 9 JEUDI ASCENSION Copis pani Laval dawnej panny Lewko. wicz w Teatrze Włoskim La poirno. Nie czas już pouszczać się wzawod teatralny. Glos niedopisal. Jako aktorka zas dobra jest

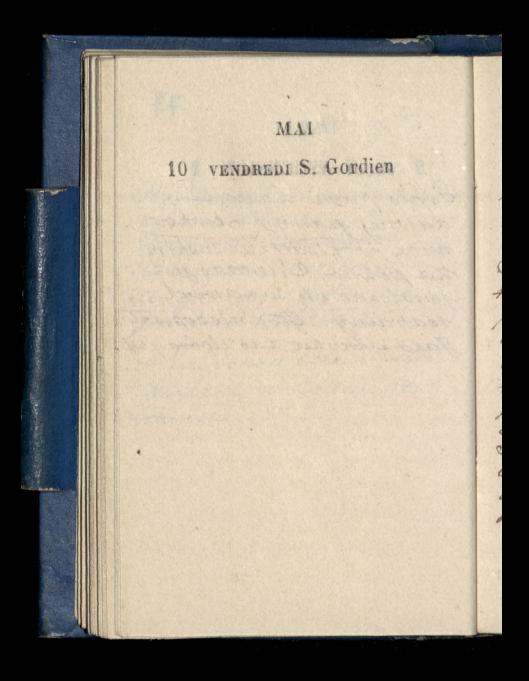

## 11 SAMEDI S. Mamert

Winrawadomontmorency z alexandrem Chodzka Opasowiczem i jego siostra. Najjorzód zwiedsamy cmen tarz, potem eruntage: potem judziemy do Tysiem: ezon na miadanie? Pr Iniadanin do Chosciota : 2 Rosciola do Enghien. Fam jidzienny ckoło jeziora, ia.<br>chodzimy do Rapieli Hamtad do domu. W Paryzu biera nas nachiad. Po obie drie ja zachodze do nich, do hotelu na herbate

DIMANCHE Oct. Ascens. 12

## 13 LUNDI St Servais

natekcii alexandra Chodzki w College de France The said of the Co

Attitud senta attitudina a constructi

14 MARDI S. Pacôme.

Il panotura alexandrostwa Chodikow, rue de Vaugirund 43. Na objedzie był i p Spa: sowicz z siostra. Bylo tora zem i pozegnanie, bo odjez diają we Czwartek.

R0

15 MERCREDI S. Isid. P.Q. natekcii alexandra chodzki w College de France - Allen Waller

Czytam ze spasiezem Serbem, ceronokiego Odezue wrond do Hawian wrole. dem przeznaczen swiata Aara die pojmowac

ment has a completed to the state For Wallace, Angelst Day, a passer ser and the company company of the conand so the state of the state of state

## 16 JEUDI S. Honoré

na wystawie tegorocznej situk picknych w palais del Industrie. Podobal mi posag vercingetorixa \* Joanna d'Arc. Trzymają sie za rece. Vercingetorix potexny chlop. Joanna d'arenta obok niego młodziutka cała wzbreji, a wyrazem odwagi męskiej natwarzy i ono posta wie meskiej, czuc jednak że Kobieta. Do tego zgadnienia netres Kobiecosci Joanny d'Arc. pomaga właśnie poteżna figura Vercingererised Ktora prici to odstania plec Joanny d'are, artista une rozwiazal szczestiwie swoje zadanie Le spasionem ciag dalsay cay fania zachwicony.

17 VENDREDI S. Pascai Krawicc mi odniest nowy surdet.

 $\overline{a}$ 

 $\frac{2}{7}$ 

Le spasiczem dalszy siag czytania.

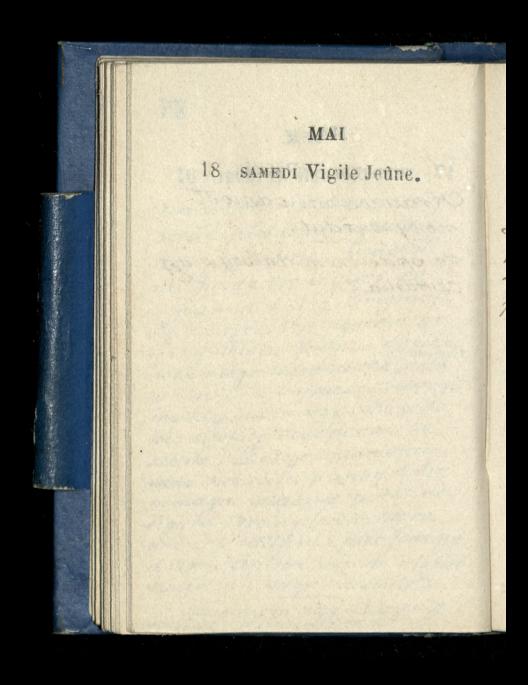

 $82$ 

## 19 DIMANCHE PENTECOTE

We Salepetriere upanny Duszlewskiej. Zaniostem jej un gateau de milian i zovranitem frankou piec od panny Birt

Pannie Birt za powrotem opowiedziałem jakpanna Dyszlewska urządzita octie otrarzyk do marki Boskiej wtoszku, jak się modlila za nia Le Rzekła mi tedy to raza daj jej dzievieć frankow. Potem monrita: Kilka ani temu tak bylam staba ze niemogłam głowy podnież od poduštki, czuje że staje sie stabszą. I po chwili: jestem gotown

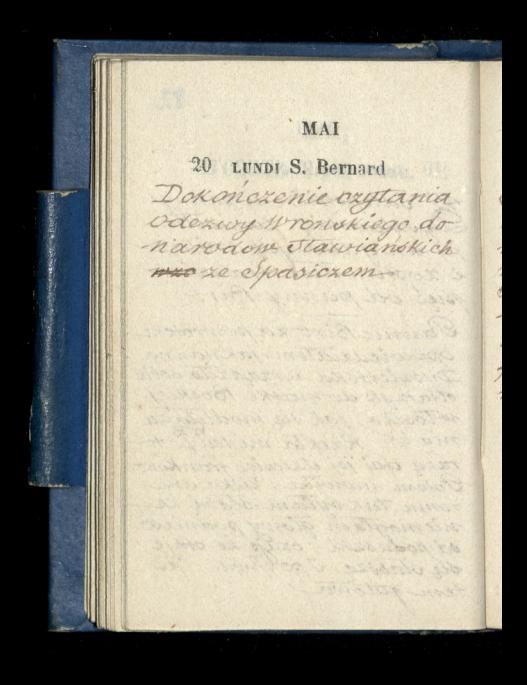

 $83$ 

21 MARDI S. Hospice

í

Timieniny pani alexan drowej Chodzkowej, Przy. niostem dura gateaux de milan. Na obiedrie byli Pani Boutet & corket Spa sicz gospodarstwo dwoje drieci i ja. Podiednie porzybyły dwiechostry pa ni Chodxkowej z Bratem

`MAI  $22$ MERC. IV Temps. P. L. Matekcii alexandra Chodzki w Collège de Grance - Sales 7 Conservation of the Secretary of the The girl extra Niver of work 7 and a state the class of the state mart thousand a fair of the water

MAI

### 23 JEUDI S. Didier

do Papieza

Il panny Dysxlewskiej n Salpetrire zaniostem jo dwadrieseld frankow or vanny Birt, jako upominek od niej za zgojenie sie rany nagribiecie Hore jej modlom przypisuje.

贝玛

na wystawie sztuk pięknych " polais de l'Industrie

Czytanie Wronskiego ze Spaciczent. Ustep z listu

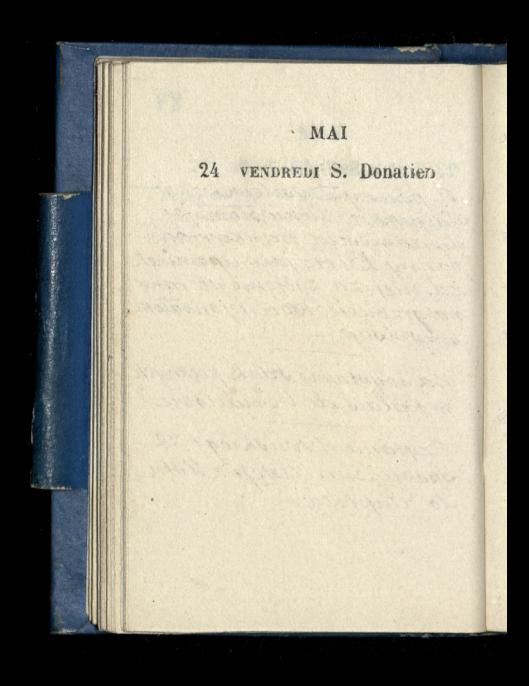

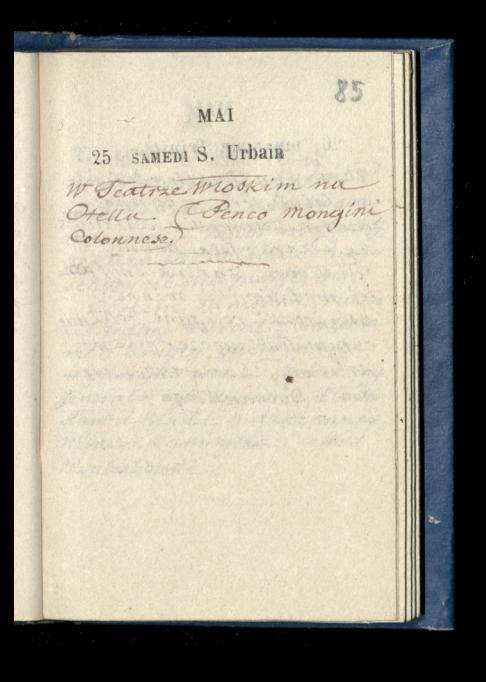

#### $26$ DIMANCHE Trinité

Upanny Dyszlewskieg n Salvetriere, z panna Maria Zamoyska, Dicznicz Ka Izartoryska panna O. Wullivan, Zanie Hismy jej medalioniki, rozance, kstażeczki religijne relikwie z popiotów męczennikow. mieliony z soba także cie. dza z Boznanskiego.

Ó  $\overline{\phantom{a}}$  $\overline{\phantom{a}}$ J

 $X<sub>n</sub>$ 

LUNDI S. Hildevert  $27$ W montmorency na nabozenstwie żałobnem roomem Zbior nieliczny 2 Razania xiedza, nic schwycie niemoglem. Corkom SamsIna, cukier Ki gednej Kurcze z cukierka mi; drugiej, sucre d'orge w Mrzyneczce. - Zrodziny Jenerala byli synowie Włady. Haw i Witched, Indzież panna Wanda Lamoyska i Has Rembielinski

i.

 $\frac{1}{\epsilon}$ 

MAI 28 MARDI S. Germain repairstmaddeaan. droomed Chodzkow rue de Vaugirardy 3. the recovered which there scharge a mis morely Concost to modern medicin it, general harvers a carrier mi paratici monte de with respectacion a month ina Renormia beat supraint Hiterig-Ran : Hender Col. Meddles monne Wenner Keistergund C. M. Rembration 1

MAI 29 MERCREDI S. Max. D. Q. natekcii alexandra Chodzki w Collège de France.

MAI 30 JEUDI Fête-Dieu Nasxapanieneczka panna maría zamoy: ska przystępowala po raz pierwózy do komunii A.; i wzięła bierz: mowanie. WeTeatrice Włoskim na Otellu. (Penco, Mongini, Colonnese ?

88

# 31 VENDREDI Se Pétronille na wystawie sztak

pięknych w Palais de

l'Industrie

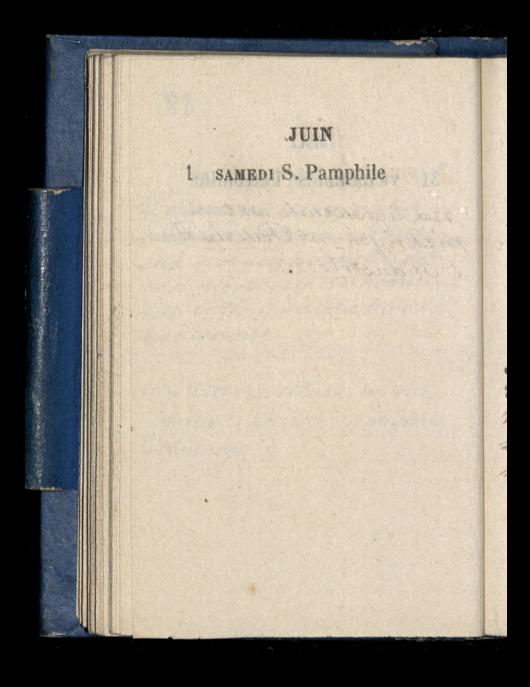
$Z^0$ 

#### $2$ DIMANCHE S. Pothin

 $6\overline{6}$ 

U panny Bathildy Conseillant, rue de Vaugirard 240. Wyznała że pisata dop. Dziatynskiego, i do Branickiego. - Ookazywata mi Koperte zapisana reka hronskiego i zaadresowana am: le comte Dzialynski Palatin & Senateur Boule vard des Haliens, 28. a znaleziona w rekopismie  $2/810$ 

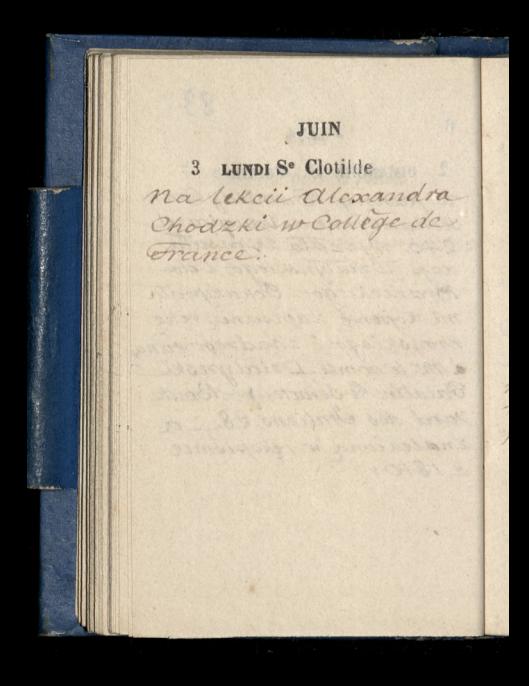

#### JIIN

 $Q_0$ 

## 4. MARDI S. Optat.

Upanotwa alexandrostwa Chodskow rue devangi. rard 43.

Dla panny Birt odebra tem re Kladudregi re lazný na Batismolle przypłany z Brighton wy natazek dopodnoszenia poduozki dla chorych!

JUIN 5 MERCREDI S. Boniface na lekcii alexandru Chodzki w Collège de Grance.  $\lambda$ Ossiedzenie Cowarzys twa Historyczno-titerac.  $\zeta$ Riego, Prezydował criąże Wladystaw Cytal Oleszezynsk na objednie z Szyrmą alexandrem Chodzka mianowski przyszedl pozemac vię. Kzuca Paryz i jedzie do Krakowa, gdzie. ma miejsce w Banku

#### JIIIN

Q, q

# 6 JEUDIOCI. F.-D. N. L. Wyprawa dolson "

alexandrem Chodzka i Orynna. Zwiedzamy Redieschretiennes, de 3 Frizes Potem les Petits ménages. Direktor nas oprowadza po Zaktadzie przez pol Arreci blicko-godziny

l.

K

Wieczorem u panotwa Jamuszcwiczow rue Vanneau H. dlawidzenia się z jich corka, pania szokaloka, przy byla tycko co z naszych stron wangustowskiem

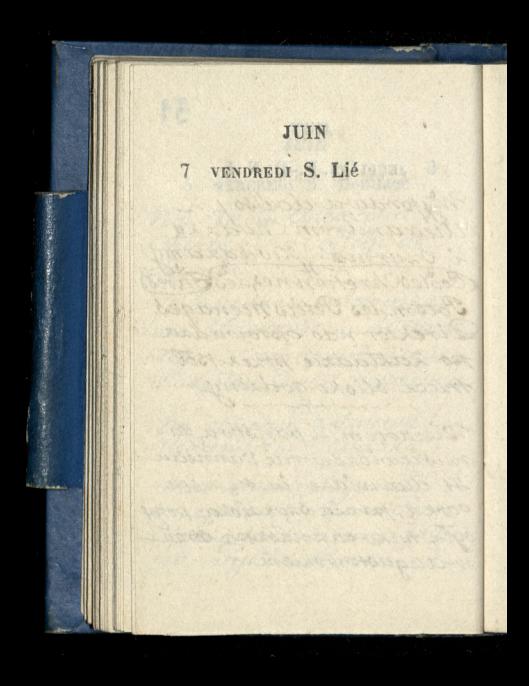

 $92$ 

## 8 SAMEDI S. Médard

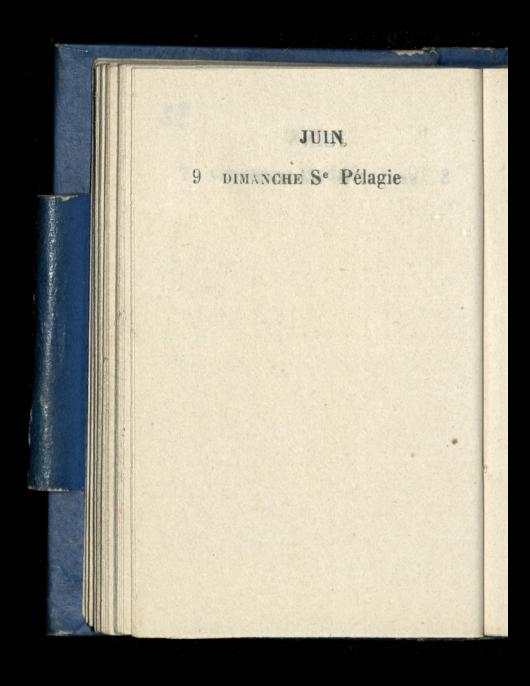

93  $6*$ JUIN 10 LUNDI S. Landright natekcii alexandra chodrki w Collège de France.

JUIN 11 MARDI S. Barnabé u państwa alexandros. twa Chodzkow, rue de Vaugirard, 73.

 $a<sub>y</sub>$ 

# 12 MERCREDI Se Olympe natekcii alexandra Chodzki, ne Collège de

France

3.

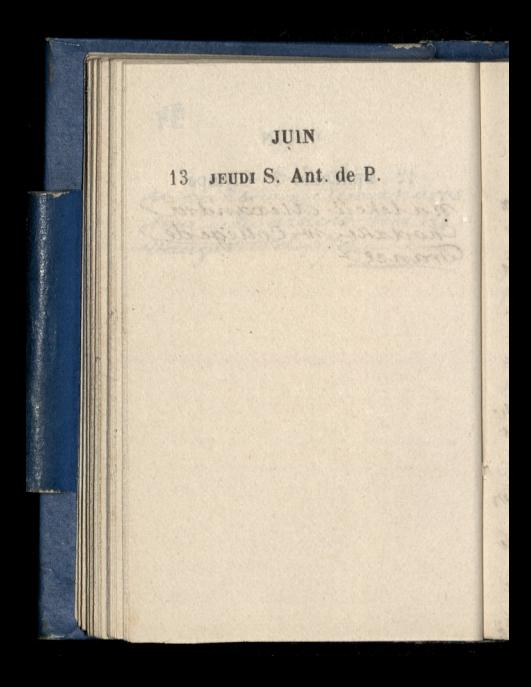

 $05$ 

## 14 VENDREDI S. Rufin P.O. C. B. A. W. Martin March 2000 I the your production of the town

a disserve at communication when a revise by the more in de digital argument digital de my w for airmentation wennes manifest was with all to part of the the man's at which a tore of the in of Monday and the go Kroyer Allie MARE Road province. Norrich and it is the master of the state NORTH THE CONTROL STORE STORE stand of which makes to the and too the deboroug make hope and they mayore black, mied annot 2 marison Rogers 22 1825

> COSSERVENCE 16 PLAN MARINE was survey me a liment was and a close you did not any of the ANAL TOWN AS THE THE BLOWER

3.4 MATH

15 SAMEDI S. Modeste 2 Bukatim i alexandrem Chodzką pojechalismy ma concritaire materiale. osmej z rana było przenie sienie resztek Wronskiego z grobu jego dorychozasowego do grobil rodzinnego wieczy Hego panny Conseillant, corki przybranej Wronokiego. Ktorá także była przytomną. W trummie Wron'skiego same wir tylko byly kości zło: zono je vo trumienke ma: lutka debowa na której datem przybie blachy miedzianą z napisem Joseph Marie 360che

Hieczorem upanstwa Janubze oddania taravou mondiarodrum

 $\eta$ 

z

ie

 $\sigma$ 

 $\frac{4}{r}$ 

ud,

ne

tem

xe.

tier<br>Kier

 $96$ 

CURRICA

16 DIMANCHE S. Fargeau Rospocząt Kazania w Kosciele de l'assomption xiadx Harol Grabowski porywieziony z Raymu price xiedra Telowickiego miat siedxtec w cyradeli Heartrawskiej, juzbędas diedsem. - Wedletestre Ewamielii, mowit o siarkach jakicmi ludzie towieni sa miedzy jimnemi siatka Opinii popublicanej myóli zdrowe i nagana opinii publicknej sprawiedliwa.

and Raw & bronzed and alleman conception And to list do down with with Stewart Companies allow a country

17 LUNDI S. Avit Natchcii alexandra Chadaki w Collège de France.

Pani brokalskiej odda tem reszte sprawunkow dla rodzenstwa mego. Powiozła tedy z sobą: szal, dla Brutowej; woreczek z przyborami do Izycia i pięć rubli dla Bogu: Stany; sayzoryk, dla Jana Chras powickiego; naparstek z aluminium i jednogorubia, dla Exechieli; naparttel & aluminium i jednego rubla, dla Jozefiny. - Włachina zas panstwa szoKalskich, tyżeczk, ed Kawy & bronzu aluminiowego Nadto list do Hefana Wisaniew Skiego, i wierbre dla xiezny Oytholier

ķ,

 $\frac{1}{2}$ 

i.  $n_{\rm Z}$ 

the  $\frac{1}{2}$ 

18 MARDI S<sup>e</sup> Marine Panotwo alexandrost wo chodzkowie obchodzili orebrac wesele. - na objectaie buli Brat i viooma pani Chodzkowej p. adam i panna Konstancia. tridrick pani Boutter corka. Reszta zab Rodrice. i synowie Adami Alexander

**JUIN** 19 MERCREDIS. Gerv., S. P. Natchcii alexandra Chodzki w Collège de í France, tegorotucostatnic;  $\overline{\phantom{a}}$  $\epsilon$ of the seal of the state of the SALES THE CHARGE TO CALLANDING Constitution of the Constitution herman Chiles of Chiles and

JUIN 20 JEUDI S. Silvère upanny Seresy *zlew?* Skiej, w Salpetriere Zaniostem jej pięć Prankow od panny Birt. Ona zad data maluteczki obrazek matki Boskiej Ozesto. chowskiej dlapani Chodz. Kowej, ale zprzeznaczeniem jego ila narodzić bię mają crgo drieciateorka Dani milliot. - Odniostem to na Avenmiast.

.<br>Gi

AMING STORY OF THE REAL PROPERTY AND

Avien Theman has

Att, saving have

Sea Hackles Mi Saidi

 $\frac{c}{2}$  $\epsilon$ 

 $\overline{\phantom{a}}$ 

 $\overline{z}$ 

 $\overline{1}$ 

 $\epsilon$ 

 $\overline{1}$ 

21 VENDREDIS. Leufr. P. L.

STATISTICS TO A PLAN AND MORE

Cours had state makers with

coment make Boung Cook Morrist of the Marie Christ Compli with a fortegrace of ministry east the married of the major cope calcar, garante propon-Allegate Consattom to now

22 SAWEDI S. Paulin chastra generalowej za moyskiej, viężna adamo. wa Cxartoryska z corka, panna Helenajiaie: dzem Kosickim, odjecho Ta do domus.

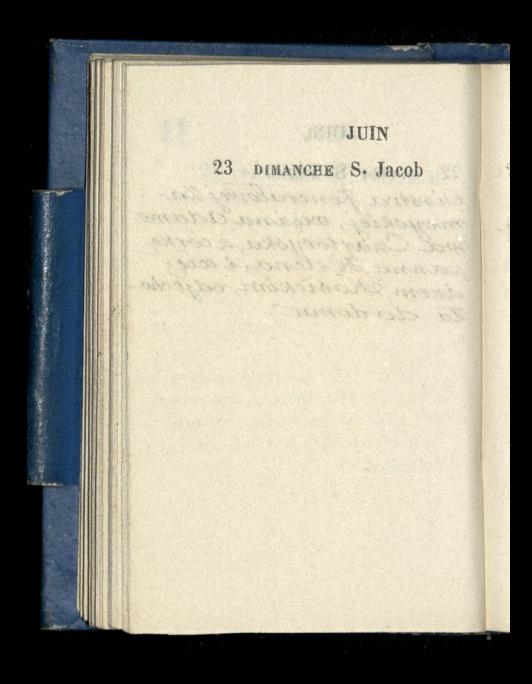

U paraver C para part My Sire workshoon? aAN BY STATE

100

## 24 LUNDI Nat. S. J.-B.

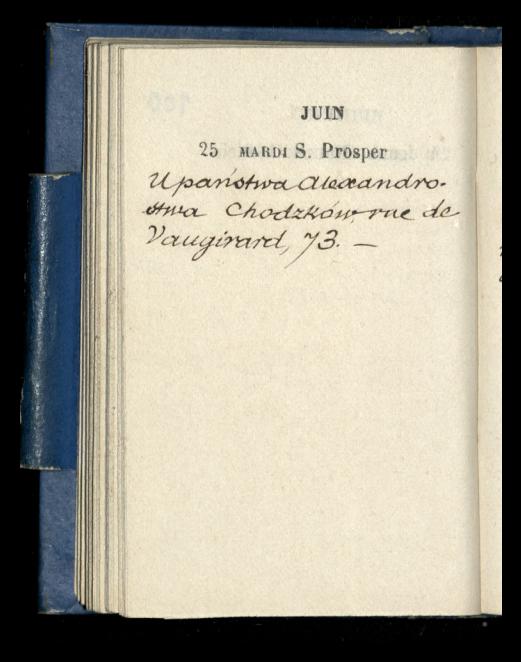

 $404$ 

26 MERCREDI S. Babolein

W operze Wielkiej na wak Sylvastenor, Glos

JUIN 27 JEUDI S<sup>e</sup> Adèle D.Q. Timieniny pana vota. dystawa Lamoyskiego-Przynioslem drva krążki ananasa ocukrowanego.

102

## 28 VENDREDI Vigile jeûne

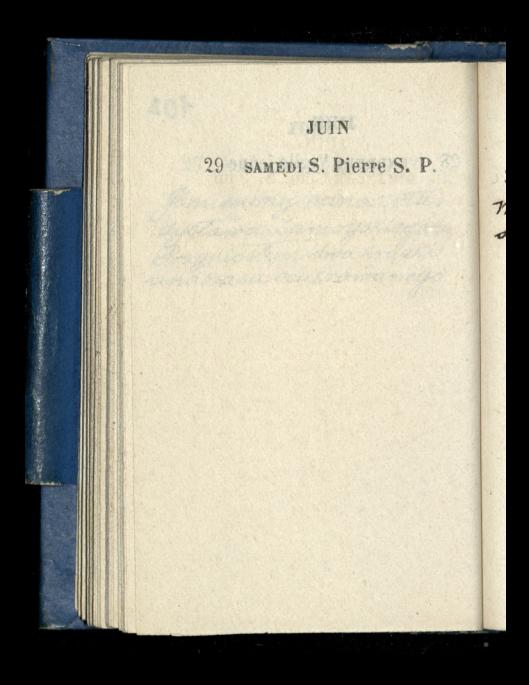

 $403$ 

30 DIMANCHE Com. S. Paul Milliotom w Hyeres, narodził sie byn, czyteż wczoraj

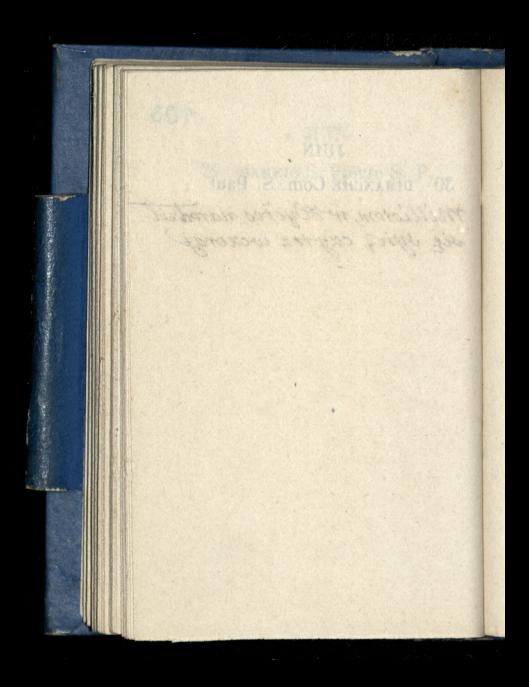

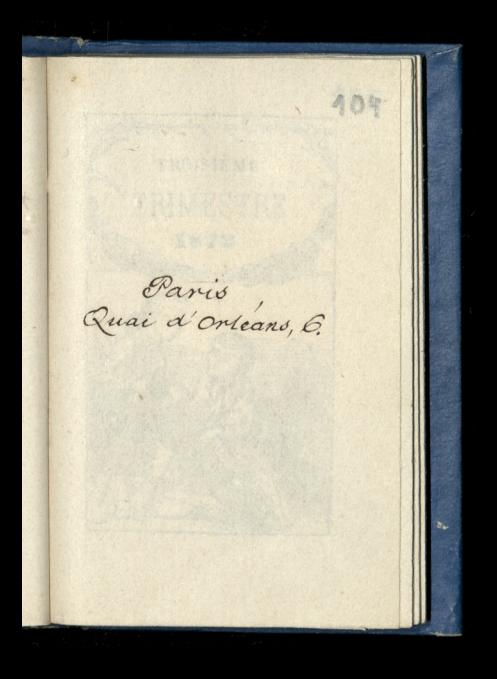

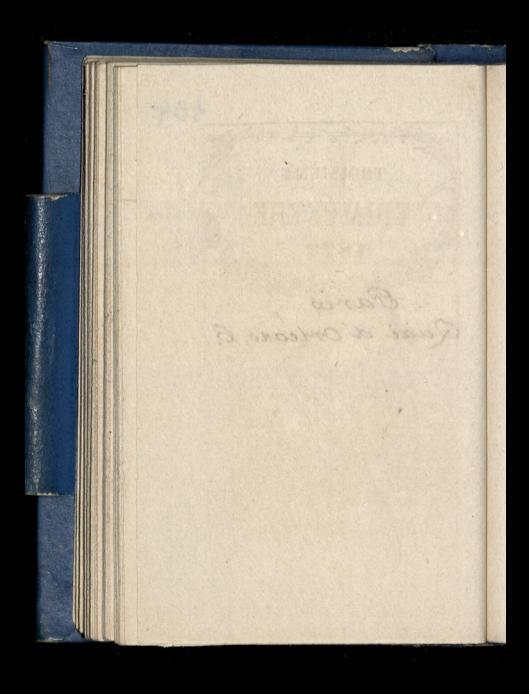

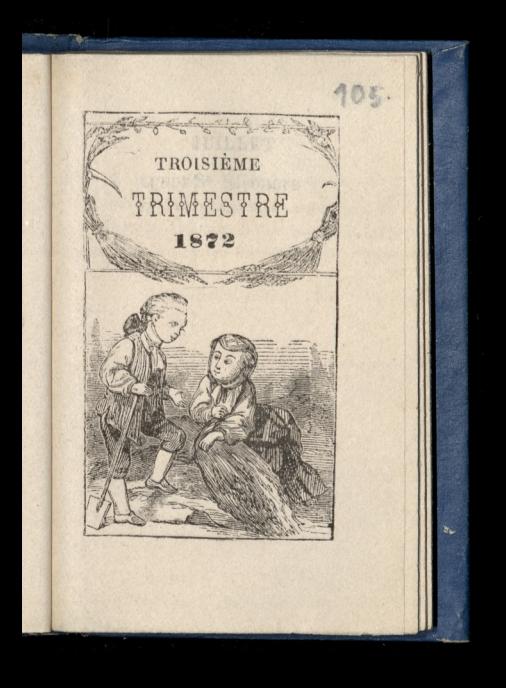

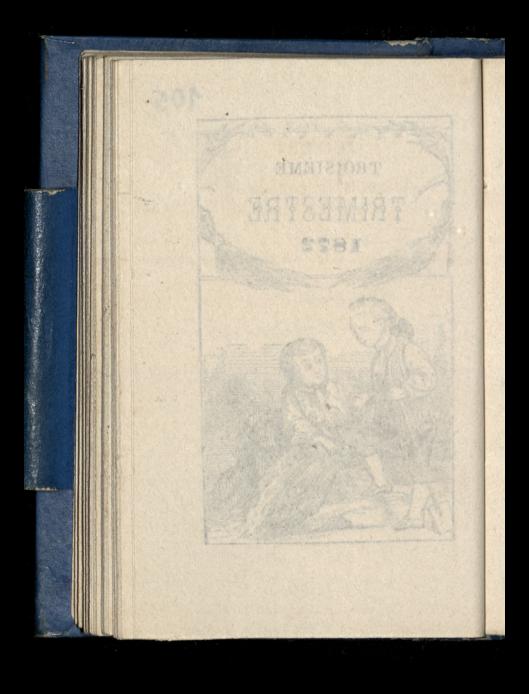

## JUILLET

W. partition a common room Chodskowt 7918, de Haughtert

AOC.

#### LUNDI Se Éléonore  $\overline{1}$

#### **JUILLET**

MARDI Visit. N.-D.  $\mathbf{2}$ Upariotwa alexandroviwa  $-73$
restoure; 2 amourkies Dalem maremus many mare siebie witconscoaerin una partern taxiristion, and found ony said a monsello ch nous agentleate - aring chow. noon 1438 nove home Com toisvonisme onbrioni ale in nembering anere worn river claration are of Engelectronica) List 200 chicamonical room ast marved trongs to moth eggs some Janes, piccony 2 Parting 1861

107

## 3 MERCREDI S. Thierry Romandon anderson

4 JEUDI Tr. S. Mart. Rocznica urodzingene. rałowej Zamoyskiej Datem, przepisany przez siebie, w Homaczeniu wraz textern tacinskim, list Jana Ursinusci znajdujący się aguapendente drukowa. nem 1738, rod houtem: HieronimiStabriou ab Joua pendente anera omnia ancitomica et Physiologica List zas Niedźwieckiego jest do Tomasza Kamoyskiego, syna Jana, pisany & Padwy 1601.

### 108 JUILLET VENDREDI S<sup>e</sup> Zoé N. L.  $\overline{5}$

J

ra

un

 $\frac{1}{2}$ 

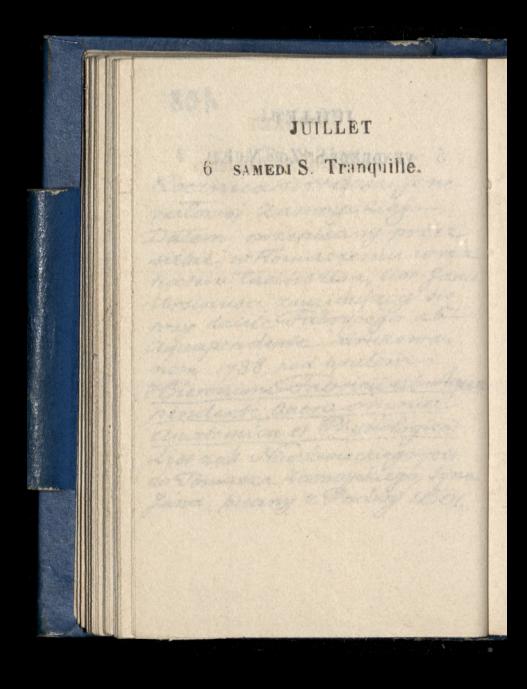

109

#### DIMANCHE Se Aubierge  $\overline{a}$

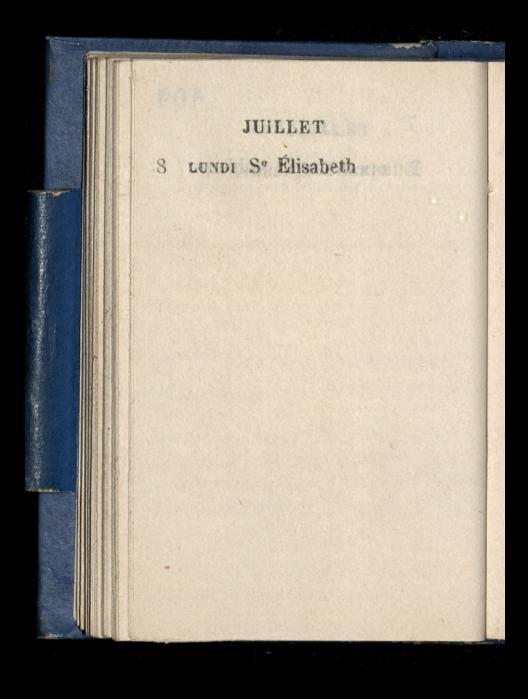

 $440$ 

9 MARDI S. Cyrille U panotwa alexandrostwa Chodzków, rue devangis rard, 73.

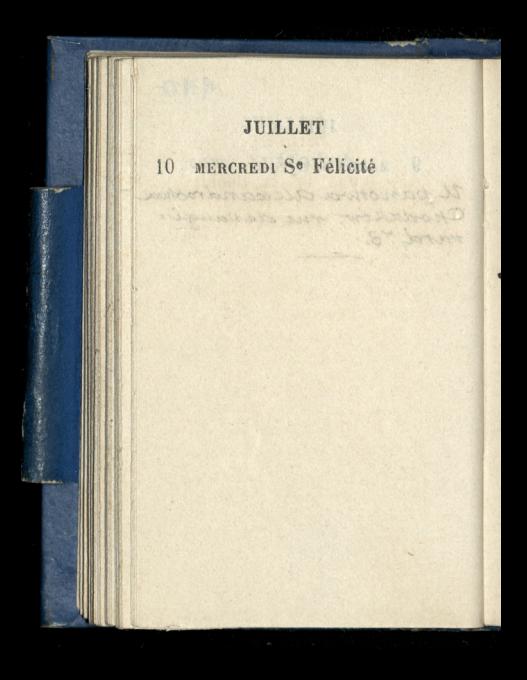

11 JEUDI Tr. S. Benoît T Jezdritem do Lavarenne Vaint Hilaire? Zawioztem Potrykowskiemu Witoldowi depemi divadries cia frankou Long jego Orusacy pri Mają dwie córeczki

2 rodzina państwa Chodz. Kow na Koncercie des Champs Chybeeb. Orkiestra grata jeden zutroorow Adama gun. dzila brata pani alexandro. wej Chodzkowoj. Część opiewna i melodyjna daty się stuchać z przyjemnością, snuta ze sztuka i walziekiem.

EVERY DROWN, APPEAL MOUNTAINS **THE CONNECTION** 

a roadwin non short character Courses Orrespond and manual the Blood may good cheaped the 2 state more which me There evening trout news allowance way Charlestowny. Organ designa i maladujum dalīti diz dizoraci t progressive and i condition to detection

CLARATORSO GRAND AVISTER

in the state of the seat

#### 12 VENDREDI S. Gualbert Sharehold on als use of a sheet and

112

# 13 SAMEDI S. Eugène P. Q.

24 米

# JUILLET 14 DIMANCHE St Bonavent.

anniotyna divana drooma Chodaler rue de stancionard, 33 Weigh little out trickles Roseft & March Souther wegging acy go do sicher Coron La wolassem mil my minsing co. tylker

 $443$ 

#### $15$ LUNDI S. Henrichand

16 MARDI S. Eustache Upanotwa dlexan. drostwa Chodzkow rue de Vaugirard, 43. miat list od brata Jorefax Karlsbadu wzywający godosiebie. Brat za urlopemna trzy miesiące tylko.

Windows City Comments Durickson Kief, Lance. Rom tel missions pier d samon prettaland s angle miles piet franken Let heaven foirt it take

out delawarentre Chodoki

月月期

### 17 MERCREDI S. Alexis

J.

JUILLET  $19$ 18 JEUDI S. Thom. d'A. W Salpetriere u panny Dyszlewskiej, zanio: Hemjej papieru, pior i Kopert: sudzież wrę. ozylem jej piec frankow od panny Birt; itylex od alexandra Chodzki

115

# <sup>19</sup> VENDREDI S. Vinc. de P.

 $\overline{a}$ 

 $\overline{a}$ 

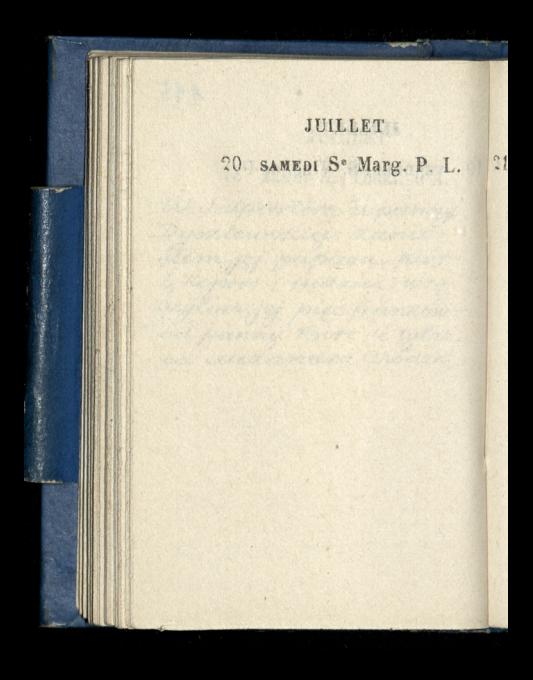

 $146$ 

# 21 DIMANCHE S. Victor, m.

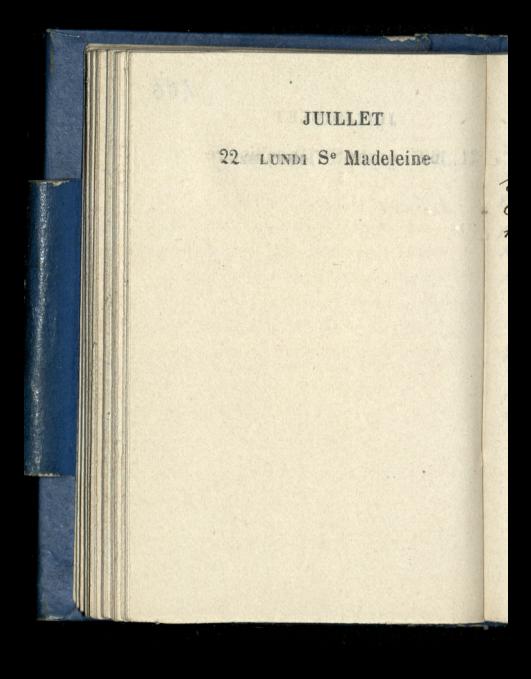

23 MARDI S<sup>e</sup> Appollinaire Upanotwa alexandrostwa Chodxków, rue de vaugis rard, 73.

an moder wind in the comment

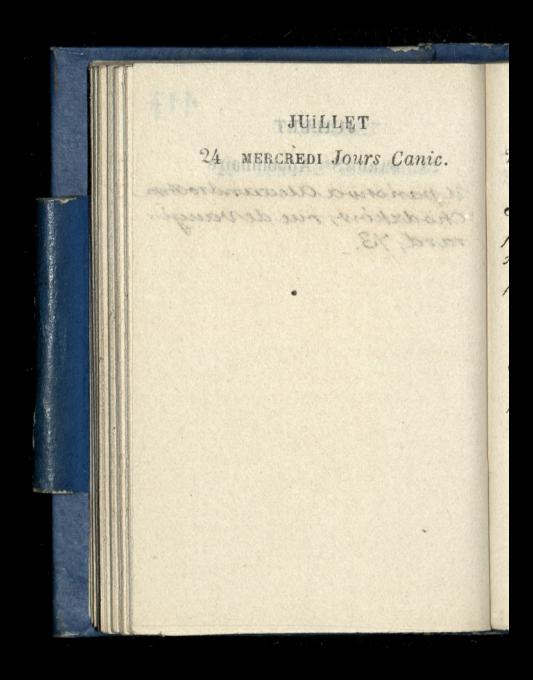

25 JEUDI S. Jacq. M. W salpetriere, u panny Tereon Dysalewskies, ala pokazania jej rozanca Hory potecita Kupic dla panny Birt. mourila remiala viado. mosc od brata; wielu szcze gotow się dowiedziała, i dobrych i ztych, od których przez trzy ani uspokojie się niemogla.

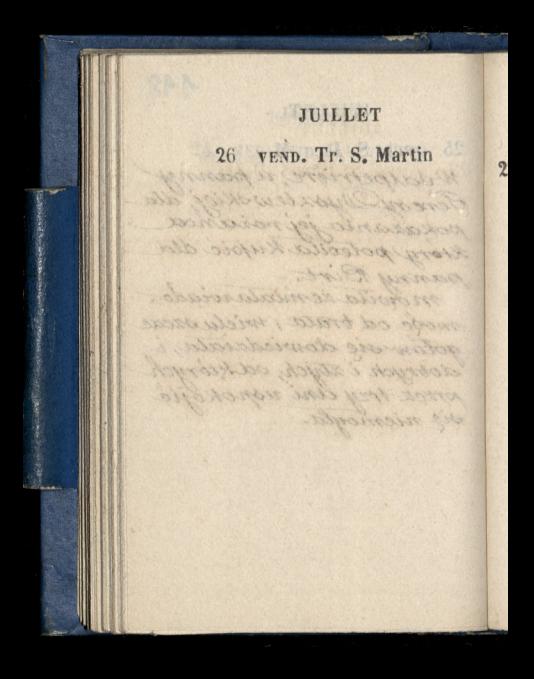

 $113$ 

# 27 SAMEDI S<sup>o</sup> Christ. D. Q.

Conseil Care Bon

ij

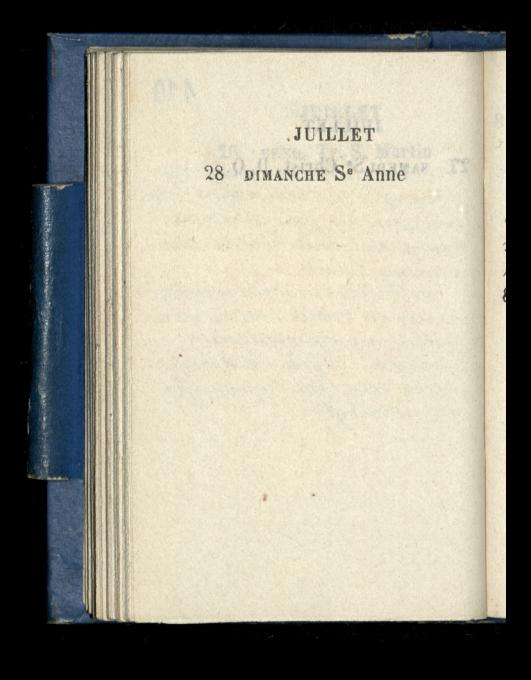

 $130$ 

29 LUNDI Se Marthe alexander Chodxko odje= chat do Teplic, dla widze: nia się z siostra i bratem Korzy tam przybyli z Tiflis.

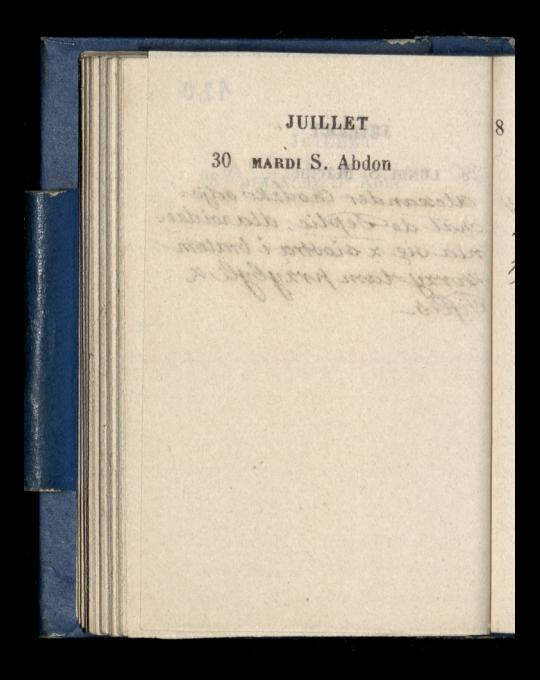

 $\overline{8}$ 

MERCREDI S. Germ. l'A. 31

W Palais de l'industrie na voystawie rzeczy goszyką pod wodzą Guimbala

 $421$ 

**AOUT** 1 JEUDI Se Sophie ne salepetrière, u panny Gereory Dysalewskiej Laniostem jej kojąszki podarowane przez pannę Birt

# AOUT

 $422$ 

# 2 VENDREDI S. Etienne P.

ry

# AOUT 3 SAMEDI Invent. S. Étien.

## AOUT

123

#### 4 DIMANCHE S. Domin. N. L.

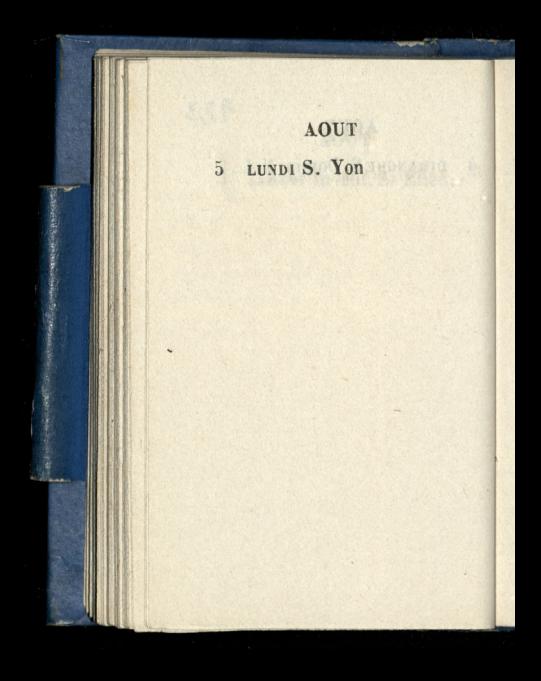

### **AOUT**

 $124$ 

6 MARDI Transf. de J. C. Zmałym Chodzką na

. AOUT MERCREDI St Gaëtan  $7\phantom{.0}$ La matym Chodzką w na ny stawie gospodarczej.
$125$  $8*$ AOUT 8 JEUDI S. Justin Zmätym Chodzka w Teatrze francuskim na V &Conneur j. et l'Argent.

AOUT VENDREDI S. Amour W pałais de Umduttrie<br>na wystawie gospodarz<br>czej –

<sup>10</sup> SAMEDI S. Laurent

 $\mathcal{N}$   $\mathcal{N}$ 

Zmałym Chodzką, Ole

 $126$ 

siem, na Cirque des Champs Slydées.

Elycreed

# 11 DIMANCHE Se Suzanne Constitution Chock Art of Cle

Rem, no cinque descripts

Formation Charlotte n'a Cihann dia maint

Canada and the state

427

## 12 LUNDI S<sup>®</sup> Claire P. Q.

 $\mathcal{N}_2$ 

AOUT gß. 13 MARDI S. Hippolyte

Ematym Chodxka,

na Cirque des Champs

AOUT

49.0

14 MERCREDI Vigile jeûne

nawystawie Rzeczy Gospodarskich you Palais de l'Industrie

Jeneratowa zamoyska pojechała nadni Kilka do Havrén, z synem Witoldem i córeczka, panną maria -

AOUT 15 JEUDI ASSOMPTION. W Salepetrière du panny Lais de l'Endisore Jeneratowa zamayski porcehaler na cini kilka do Harron, e squem privatein i mobilitie partered Martha ...

i.

 $1/2$ 

3

**ADL** 

 $\mathcal{N}$  $\mathbb{A}$  429

VENDREDI S. Roch 16 Lmalym Chodaka na Exposition universelle d'Economie Domestique A ROSENSO - TINANSIST Designative hands etgene in allen and make a straight base of Charles Constitution of the story

**AOUT** 17 SAMEDI S. Mammès Odprowadzilem pania alexandowe Chodzkową na drogę zelazną symska Odjechata & synem ale: candrem do Fribourg'a w sxwajcarii.

18 DIMANGHE Se Hélène P. L.

W Salpetriere du panny Teresy Dysrewskiej Zaniostem jej obraski Ktorych ządala. Mowila rejedna x nad zorczyn prosita ja żeby swojim znajomym zalecdla jej divie Krewne Ktore robia Korunki. Talesport Rupper of Children

novodel Anondel michalosol.

**AOUT** <sup>19</sup> LUNDI S. Louis, év Jeneratowa Zamoyska wrociła z Havru z synem Witoldem i corect ka panna maria. Wieczorem u Kossilowskiego w Izkoło Batignolskiej. Przyjmował Bartkowskiego 2 rieciem Maubeugem Byli przytem: Bronisław Zaletzski, Ruprecht, mali: nowski, wroński, michalowski

131

#### MARDI S. Bernard  $20\,$

20  $\sigma$ P. Sales .<br>ski

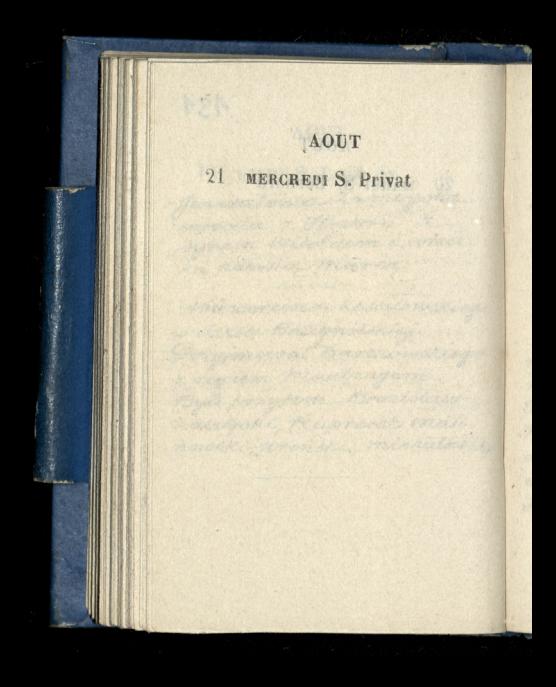

132

#### $22$ JEUDI S. Symphorien.

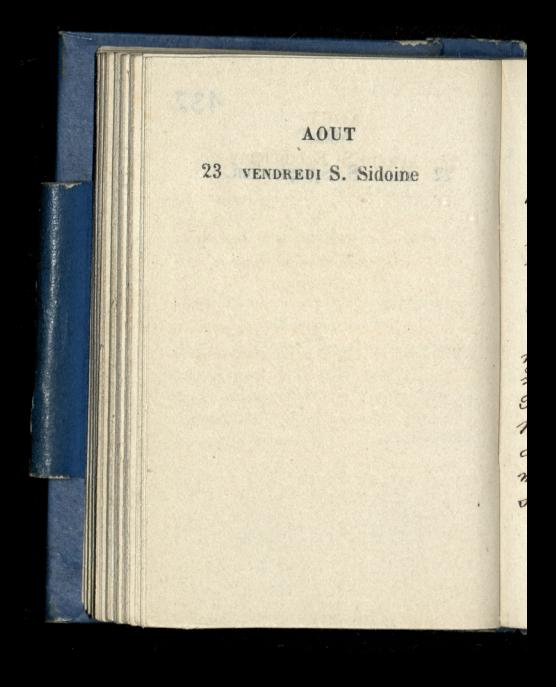

24 SAMEDI St Barthélemy L Bukatym chcielismy odwiedzic pannę con: seitlant. alcomy jej nie zastali (Rocznica uro. dzin Wronskiego.)

Wieczorem panna ma: rynia zamoyska odjechala zpanną Osullivan, do Panimontalembertowej, w Maiche, w departamencie du Doubs. Odprowadxalis. my na drogę żelazną Lyon JKa.

AOUT  $25$ DIMANCHE S. Louis D. Q. gegomobica jednegoz Krajuz p. oprowadzatem pover. sailly. Widriat obrazy wody wielkie, wielki i maly Trianon. Wielce byl zachwycony. Wróci. tiomy o driesiates. March 2010 Brockett 1993 Western, with ret red married de Bruts, Odnosovadsels my na direge zelarne zyan 

134

# 26 LUNDI Fin des J. C.

Y.

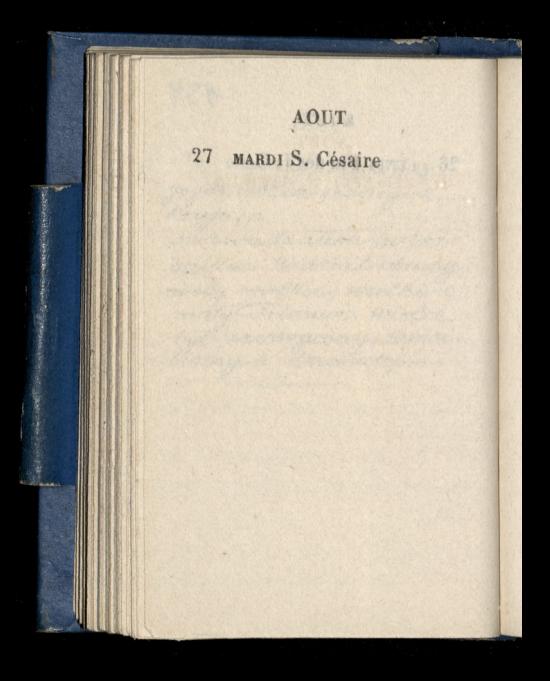

135

# 28 MERCREDI S. Augustin

# **AOUT** 29 JEUDI St Médéric.

# AOUT.

136

# 30 VENDREDI S Fiacre

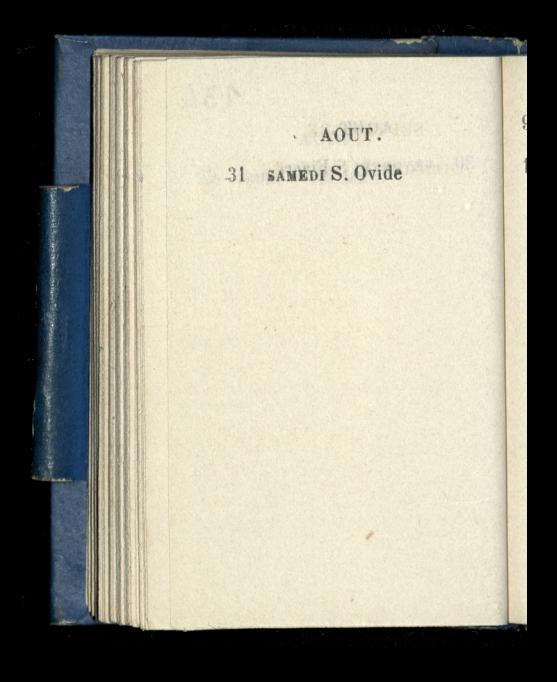

#### $\overline{9}$ **SEPTEMBRE**  $\overline{1}$ DIMANCHE S. Leu S. Gil.

 $137$ 

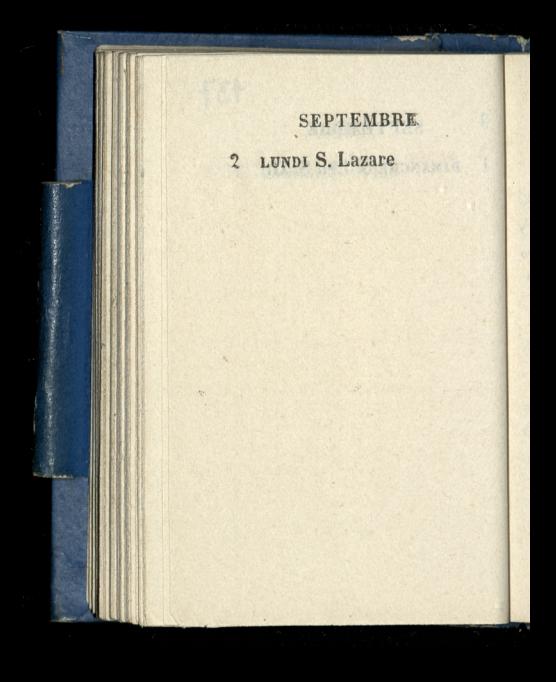

138

 $\overline{3}$ MARDI S. Grégoire N.L.

chans to when a short will

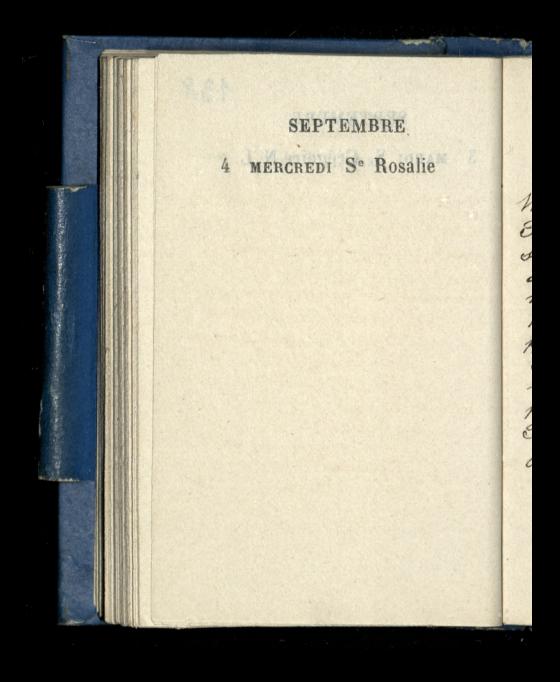

5 JEUDI S. Bertin

W Salpetrière, u panny Teresy Dyszlewskiej. Zanio: Hem jej durie brzoskurinie dane przez jeneratową za: moyoka ale wjimieniu panny Birt. Zarazem doniostem ze Panna Birt dogorywająca Ocay zamružone bez mowy i bez jadla. Orzywołano zaraz passora protestanckiego, Rev.d. Thomas Knight, r. du fg s. Honore, 229. Jeneratowa zamoyska spędra noc przy wm

 $\mathcal{C}_{1}$ VENDREDI S. Louis Gonz.

Dris sie pannie Birt, mouria, polepoxylo. Postano zaraz dia niej powinosxampańskie i pomadere zdawalo sie ze zupełnie przyszta do siebie.

Ocay zanromskima bezinova i ten pastio, Ortgevolame restor. costore proven non in in Revil The Friend & residence of the Editorial Colo provedence to morning ...

#### **SEPTEMBBE**

2.

7 SAMEDI S. Cloud Zrana o osmej dano mi roiedriec ze panna Birt umarla, Pasowala sie ze smiercia od 1e popól nocy az do osmej. Pobie glem do Mairie, potem do direktora pogrzebow dać rosporządzenia do pochowa nia. - Jeneralowa Zamoy ska zamyka się z umarłą. noouje znia - Klęczy przyniej modlisie, i placke porzer drien catty

**SEPTEMBRE**  $\mathbf{\hat{z}}$ DIMANCHE Nativ. de N.-D. Pani Jeneratowa waaj viedxi przy umartej która leży włoszku aż do sischnej wieczornej. O viodmej włożo. noja dotrumny.

glave do notestric patient

division and pour modern redported dragia dia strandor when a gamerative of themself Monday in the the monday marti sig il policiale portero discon

 $\epsilon$ 

ć

 $\frac{1}{2}$ 

 $\epsilon$  $\overline{\phantom{a}}$ 

i

#### $9^*$ **SEPTEMBRE**

## 9 LUNDI S. Omer

,

Vogrzeb panny Birt o jedenastej. Pochowana na cmentarzu Père Lachaise 41eme Division, game Ligne, 20 cme fosse. Rusteykoija, satiomy za trumna generatowa oxta takie piechotą. Wozystkiego more re traydriesci 0006. Pray grobie jeszcze generatowa klękła i pacierz inovita.

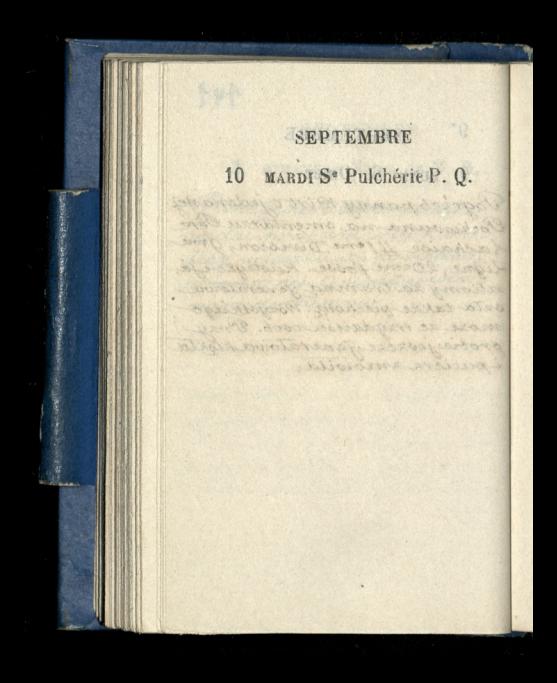

# SEPTEMBRE 11 MERCREDI S. Hyacinthe

Costedtein was Exposition-Which is the cloud of Carmina

 $142$ 

**ALLONG PARTIES AND ALL** 

12 JEUDI S. Raphaël Possedtemna Exposition Universelle d'Extenomie Domestique.
# **SEPTEMBRE** 13 VENDREDI S. Maurille

143

愕

 $\frac{1}{2}$ 

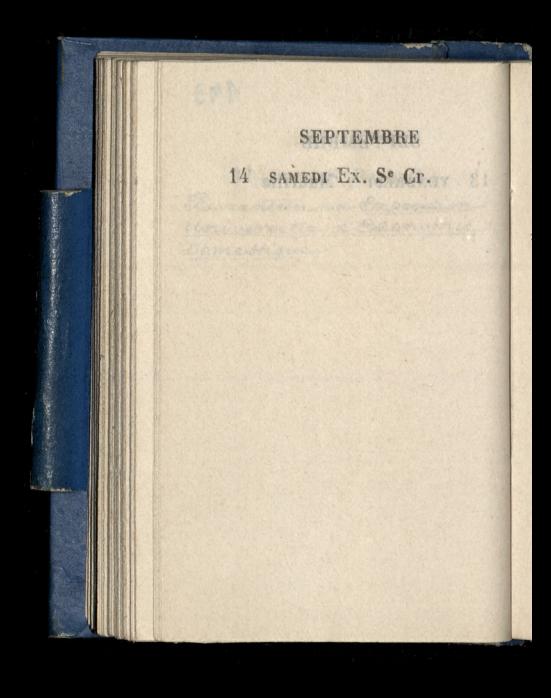

 $444.$ 

15 DIMANCHE S. Nicomède

Odwiedzilem w Salpetriere<br>pannę Teresę Dyozlewską:

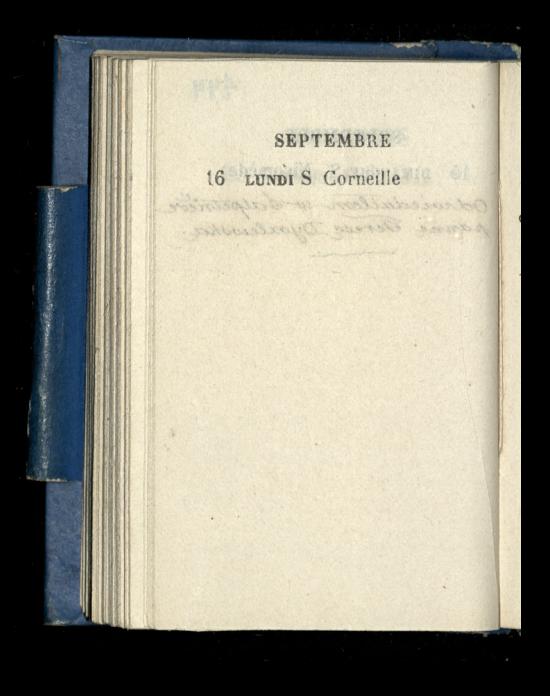

 $A U5$ 

17 MARDI S. Lambert P. L. Jeneratowa Zamoyska pojechała na dwa tygodnie domontmorency, zpanna michalina Kurowska i

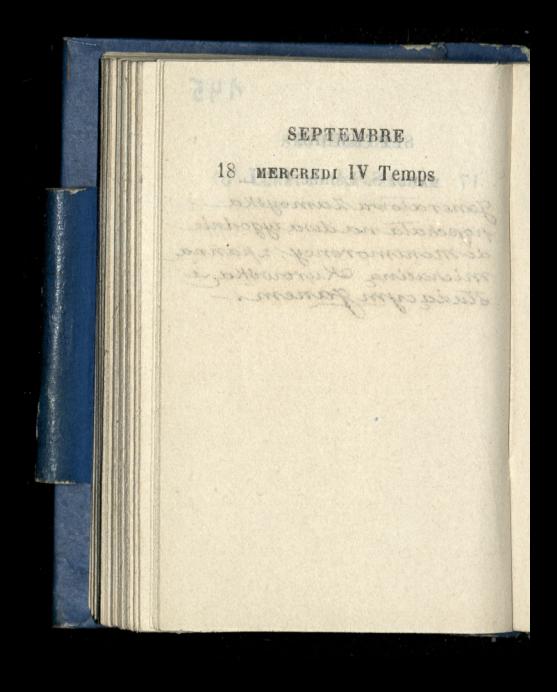

 $146$ 

## 19 JEUDI S. Janvier

Arian and the company

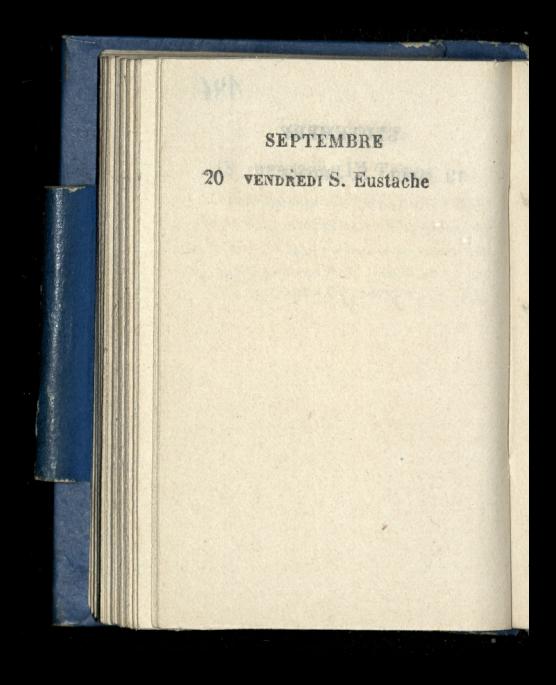

#### 21 SAMEDI S. Mathieu

Szlub syna deszczynskie go & sissira ciotecana. w koscielest gacques. Stareminy stare; Wiary strasznie rozbite: byl Flachecki, Pilinski, Ostrowski Okarol. Oteosczyński ojciec malat 78, ale krzepki. Juch tylko popouty.

Korzystając ze sposobnosci zaszedtem dokoselu wktorym mieszkała panna Dybrlewska i gdzie zootawia owoj tlomok Inalastem imieniony otun rrecry. Dawny Gospodarz wyprzedany. Nastapit jakis pan Boli, Ven odprzedal jimnemu, i micozka teraz 137 boulevard & michel

DIMANCHE S. Maurice 22 W Balpetriere upanny Tereor Dyorlewskief. Twierdrike, weaken ra Borrobohaty, ma goracuke we wrietrand, Ktora ja napada od 10+4 godziny wnocy az do goin ranney. whedy przez caly ten exas spac niemoxe tylko przewrezea się nas wsxystkie strony, Wedy to i noga najbardziej dokucza.

bouleveind it mileher

Marie of the Charles Charles Charles

148

23 LUNDI Se Thècle Whaplicy protestanc. kiej, rue d'agnésséau, u pana Tortes, za twia: dechvami po pannie Birt

ralowed niece parchen, niervi

rem mitogon avonomich mon Converge to Salarimo S.

 $\overline{\mathcal{Y}}$ 

Į

 $44$ 

 $\frac{1}{2}$ 

 $\overline{\phantom{a}}$ 

24 MARDI S. Andoche D Q. Jez dritem domontmo. rency, Zawioslem genera. towej Zamoyskiej tarczę x herbem na grobjenerala. Przywiozlem przytem Jene. ratowej nieco pączkow, pierni. Kow, pirogow zwanych ravioli i powidel 2 wiszni?

Samo Robert Carpenter MARINE COOL OF NADERING perhal reaperty to much CONTRACTOR AND ANDREW

A49

#### 25 MERCREDI S. Firmin

 $\frac{1}{2}$ 

26 JEUDI Se Justine P. Władysław Zamoyski wrocit & pornania, i po. jectal zaraz do montmo: rency do matki.

150

27 VENDREDI S. Côme, S. D. O władysław wraca 2 montmorency i jedzie do Tours,

scare come specific users in some or security when we change edicated and a good testa de provincia de la conserva Countered of which a month of the second Dimension of Gold Reported House of a Syrically and Meshricable, Peringer

28 SAMEDI S. Céran

na pogrzebie pictnastotetniej corri Nabielako nabozenstwo w Kościele de Sainte marie à Batignolle pochowanie na cmentariu de Clichy. Niektorzy z obec: nych: michalowski, Rettel Kamicniski putkownik, Janusz. Kiewicz, paśzkowski Rusteyko Elzanowski, Ruprecht, Biergiol.

 $451$ 

DIMANCHE S. Michel 29 na śniadaniu u xiędza Withowskiego, Powiada ze xiadz Jelowicki w Wiedniu niezdrów. Kaszle dzień i noc.

ż. .<br>C

**SEPTEMBRE** LUNDI S. Jérôme 30 Jerdritem do montmo-<br>rency donies generalewej zamozskiej że pokój doing najety.

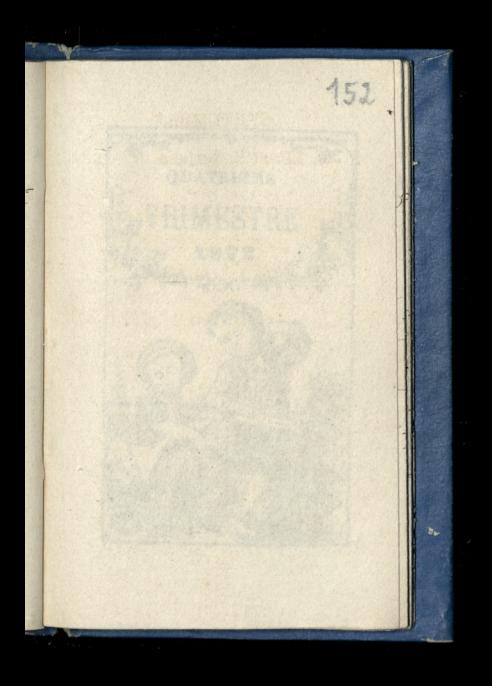

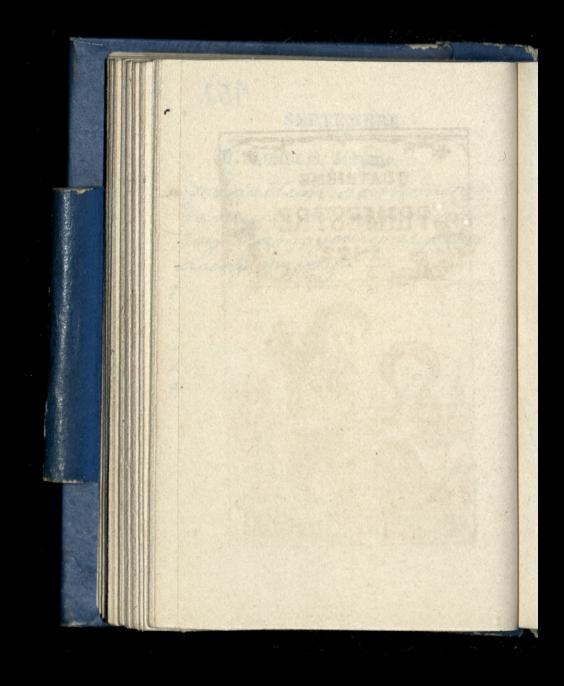

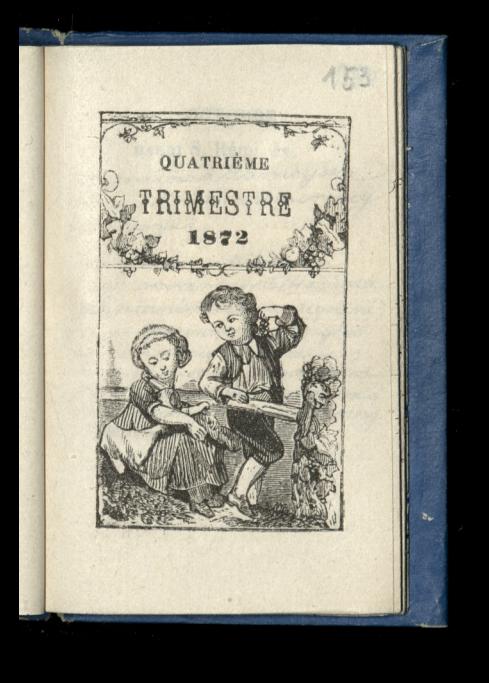

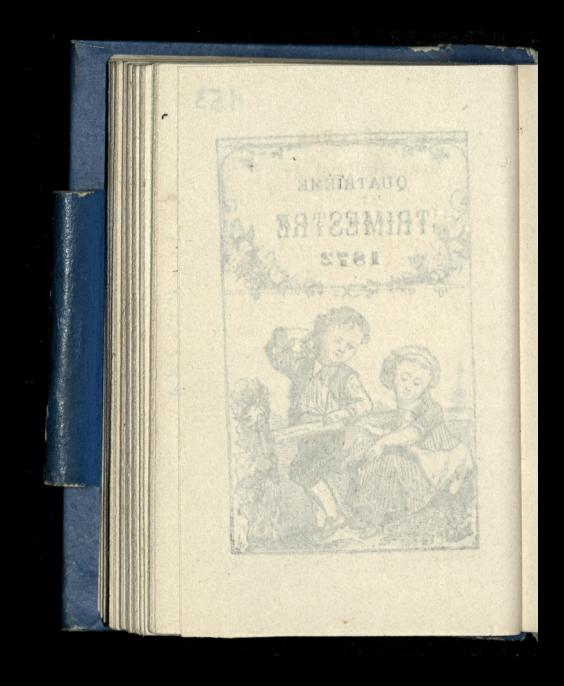

MARDI S. Rémi, év.

Jeneratowa Zamoyska wrocila & montmorency do Paryza

naceatric Wlookim dzie otwartym Iraviata Morriani, nietęga. Ugolini, tenor, spiewak dobry, glos jego ma zacięcie włoskie more popasywać na swojim glosie z wielkim wdziękiem! glos basowy verger go mocny exysty, mile sig slucha.

2 MERCREDI SS. Ang. G. N. L. Pani alexandrowa Chodzkowa wróciła z szwajcarii do Paryża

na cyrku konnym Popisy napowietrane Olgi. muszą być anglicy, mowili do siebie po angielokus.

LOU TRIUS WHAT THE COUNTY OF THE COLLA CASARO AND SAINT AFORSA

155

3 JEUDI S. Cyprien U pana Karola Lamoy skiego na śniadanie na Ktorym i p. Władystaw Lamoyoki generatowicz: p. medynoki?

W salpetriere upanny Tereor Dyorlesvokiej

ia

 $\mathcal{Y}$ 

U pani alexandrowej Chodzi kowej. Czyrala milist do mężd na rapportanie robione prier Rembourskiego czy mogą umies: ció u siebie jego syna mającego pobierac nauki Kupicckie.

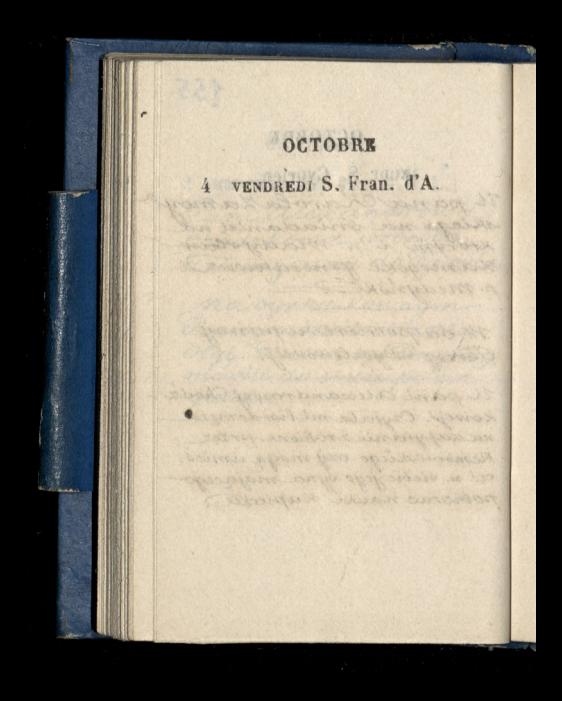

156

# 5 SAMEDI Se Aure

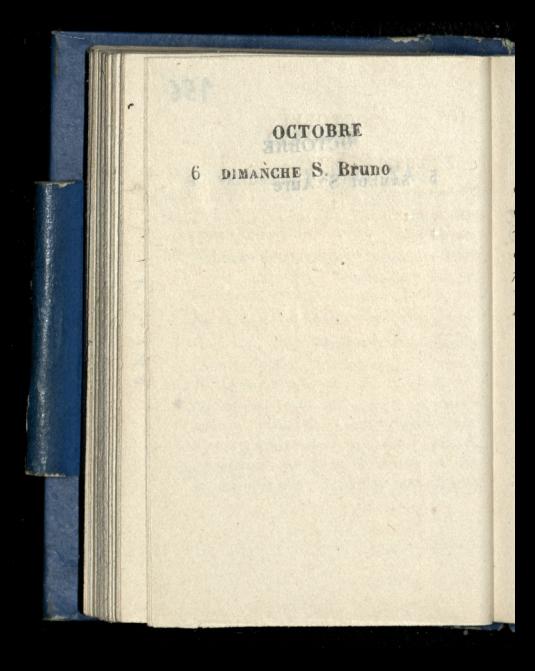

LUNDI Se Serge  $7$ 

Spotkatem sie na ulicy 2 Szymańskim musiatmi powiedzieć o swojem matieňstvie bo juzcie z dwojgo zlego mniejsze jest mniejsze więc nie tak złe jak większe: załojić było samego siebie potepic

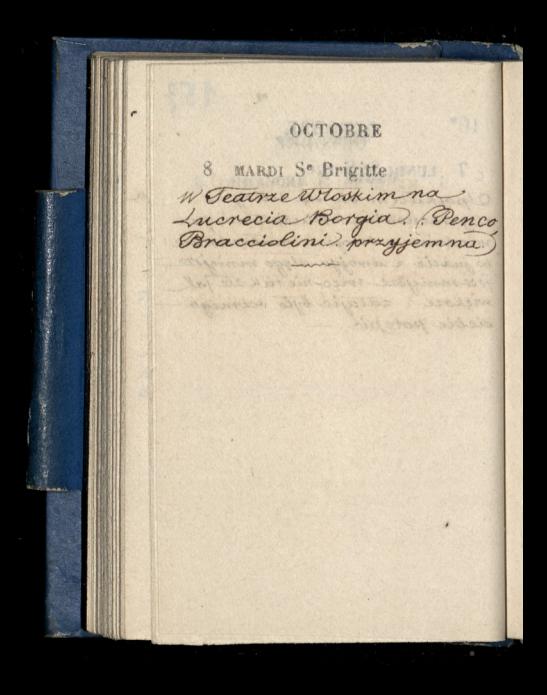

# OCTOBRE 9 MERCREDI S. Denis P.Q. Les a conservations de l'architectural

A THE TRESPONDED ALLOCATION OF w Ratais dad instrument

158

**OCTOBRE** 10 JEUDI S. Paulin na Exposition universelle d'Economie Domedique repatais de l'Industrie.  $\epsilon$ 

 $450$ OCTOBRE 11 VENDREDI S. Gomer Provot alexandra Chodz Ki z podróży po Niemczech na operre francuskiej: La Favorite (Block Haures) : La Source Bsan. galli tancerka prawdzi. wa lekka jak pilka

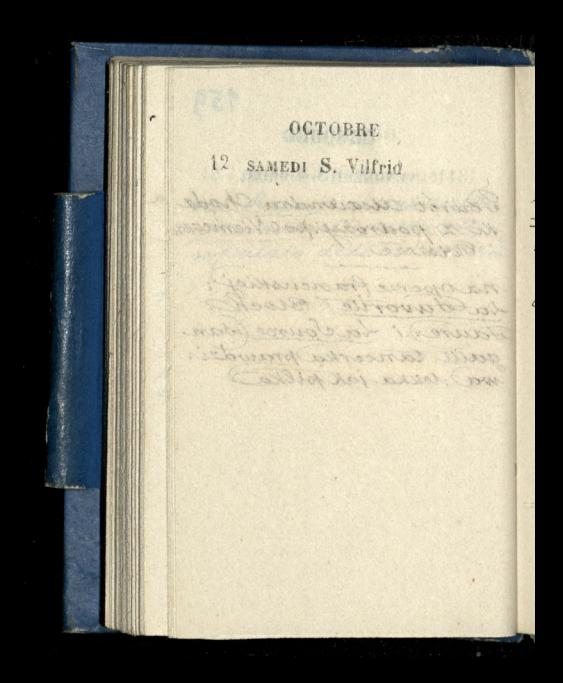

 $A58$ 

13 DIMANGHE S. Edouard W Salpetrière, upanny Scresy Dyszlewskiej. opowiadała jakie podarunki wodzieży dostała od generatowej zamogólicj Chore w szpitalu rzekly do niej. Ty jeste's Krolowa miedzynami.

OCTOBRE 14 LUNDI St Calixte Breadur worklasser a usale white in , and wind a day to have ment ammate when alon and placement in the more hore with place is said, desired. and interest of the way more and the
$464$ 

## 45 MARDI Se Thérèse

Upanstwa alexandrostwa Chodaków, rue de Dougirard, 73. Chodako a Ponnanokiego przy: wird midego Rembourskiego zoby się przyuczył francuskiego i kupiectwa

## OCTOBRE 16 . MERCREDI S. Gal P. L. Composition C2 (correction of the six

CH Announce of the month of the content Channels a flowmand theor forms wint modern Removement not in porquery promociation

C. Hurthandor

## OCTOBRE 17 JEUDI S. Cerbonnet

i.

2. Remarinacion maladiero non comme Gamentalin Robert to Dishk, mounted Decrees, i Sylva, Sylva, lenor

prosecuting and beardle with the podobně. Minsteratorin włodów

467

 $\mathbf{I}$ 

18 VENDREDI S. Luc, év. 2 Rembowskim mlodym na Operse francuskiej. Robert le Diable (Maudit Devries, i Sylva. Sylva, tenor początkujący, bardzo mi się podobat. maxaciecia włoskie)

Printed was care of who is The Hotel of the firemanning On a superior about the balance Macames to carte for dong after Intoined Absbraction as safe res continue aft August the southware a different Willetten Business receiving and

 $462$ 

13 SAMEDI S. Savinien

## 20 DIMANCHE S. Caprais

naboienstevo av Rosciele Wniebowsięcia do US Jana Kantego: moze, aiadz Jetowicki Kasanie, xiada Grabowski na nabozenstwo to przyszła genera. towa hamoyoka x synem witoldem To Koociele u alexandra Chodrili na miadanina.

21 LONDI Se Ursule

lem  $\boldsymbol{k}$ 

Z stanisławem Rembow: skim lekcia angielskiego pierwoxa.

A manifestation Royalow selva laboid anglications

 $466$ 

CHARLES LINE

22 MARDI S. Léopold

repanstwa alexandros. twa Chodzkow, rue de Vaugirard, 73.

12 Hanistawem Rembow. Ikim lekcia angielskiego druga.

5.

MERCREDI S. Hilarion  $23 -$ L Hanistawem Rembow skim lekcia angiolska treccia.

117 Greater to Mitwast Cost 30 Someon month / Albert Capoul Wrant in Adduction milways . Hos is german nineral crows i ninky socia glacittà vida. Cappiel expres, move Law microscope debyte

 $165$ 

**OCTOBRE** 24 JEUDI S. Magloire D.O. L Stanisławem Rembow. skim lekcia angielszczyz my cawarta. W Teatre Włoskim na Sonnamouli (Albani Capoul, Verger .). Albani miluska. Glos w gornych notach czysty i mily trille gladko jida. Capoul, dobre, Verget unamienicie dobrie.

25 VENDREDI S. Crép. S. C.

ļ.

F

2 Hanistawem Rembowskim tekcia angielska piata.

 $166$ 

u pariotwadiexandrostwa Chodzków?

**OCTOBRE** 26 SAMEDI S. Rustique 27 Le Hanistawem Rembow. skim tekcia angielskay. any srosta, a vachun. **Separate** Kow Kupieckich pierwsza  $\overline{\phantom{0}}$ 

Frumence **BIBANCHE** 

b.

1,

 $z_{\alpha}$ 

w Salpetriere upanny Tereby Dyszlewskie Zaniostem jej nakrycie na ramiona z wetnybia: tej włoczkowej roboty, pocho drace od pani Platerowej a dane generalowej Lamoy Skiej.

**OCTOBRE** 

 $\overline{2}$ 

LUNDI S. Sim. S. J.  $98$ 

12 Stanislawem Rembowski tekcia angielszyzny siodmo a rachunkowości druga.

Panotwo alexandrobtwo Chodskowie odebrali wiado. mose x Hyeres, rebrat pani Chodskowej, adam Jundsil, umarl.

## OCTOBBE

The file of the fact to

 $29$ MARDI S. Faron

 $k_{i}$ 

 $\alpha$ 

 $\iota$ 

ri

 $\tilde{\mathcal{L}}$ X.

2 Stanislawem Rembowskim lekcia angielszczyzny osma a rachunkowości trzecia

 $A E B$ 

U panotwa alexandroshva Chodsków, na rue de Vange rard, 73.

المحدود المستحمد C.Y. Probably

30 WERCREDI S. Lucain L'Itanistawem Rembow. skim lekcia angielszczy. any daiewiala, a ra. chunkowości czwarta

 $11$ OCTOBBE 31 JEUDI Vig. jeúne Z Stanistawem Rembow.  $742$ skim rekcia angielszczy: zny dziesiata, a rachun-Kowości piątar Wedeatric Wtookim na un Balo in maschere Ugolini, Le Comte; Pasquo, amelia; Colonnese, Renato; Toriani, Page - Nietęgo, Na voy stawie Universelle d'Economie Domestique

 $\frac{1}{2}$ 

Ę

**NOVEMBRE** VENDR. TOUSSAINT N. L. u Reifforo, rue Hautefeuil 3. Uczylem jich smary. miero, prawie bez opalu. Przybyli do nich wodwie dziny szacinscy, pani Rosa un Balo in trassiera Repolivei to Conner & Chabeque, Condition Colon not Remate, mind they is there is Other cay stressed rentwered 1 Parmam Brownstrong

470

 $-4.29$ 

 $\overline{2}$ SAMEDI Trépassés 2 Stanistawem Rembowskim lekcia angielszczyzny jedy. nasta -ALCOHOLOGIC Hoorig Sale mistigation

dozen alaberta

ALL OF THE WAY OF THE STORE IN THE ATT was to the surprison of the order misto vy Josepherry Alexandrio

CONTRACTORS AND RESERVE

on have well as

ci

 $\overline{\phantom{a}}$ 

 $\overline{\alpha}$ 

DIMANCHE S. Marcel Upanny Teresy Dyvilew skiej w salpetriere. Od chining podanej jej przez Jeneratowa, Lamoyske doznata ulgi. Do Kataplaxmu doktor salecil doda wanietaudanum; ana. niespanie przepisat jej opia ty. Prawie pewna wyzdro. wienia

a tod c

e

(1) A5

 $\frac{1}{2}$ 

 $\overline{\mathcal{P}}$  $\delta$  $\overline{d}$ 1  $\frac{2}{a}$ 

## 4 LUNDI, S Charles B.

z

ί.

 $\overline{a}$ 

J.

n

 $\overline{\phantom{a}}$ 

Pierwszy Koncert domowy u Lebouca, rue vivienne, 15. Grali: 19- Quatuor en sol mineur demozart, pour piano, violon alto & violoncelle; 2% Quintette en mi bémol de Ad. Blanc, pour 2 violons, alto, violoncelle et contrebasse, 3º - Sonate en re de mendelssohn pour piano et vidoncelle;  $4.9$ Hymne autrichien, varie par Hayda. pour deux violons, alto at violoncelle: 50) - Barcarolle (Op. 11) & Queen Maab de A. Duvernoy, à Romance de Cchumann, piano, Mykonawcy: Piano, A. Duvernoy; Violons, White at morhange;

alto, Frombetta; Violoncelle, Lebouc; Contrebasse, De Bailly.

MARDI St Zacharie Lorseczy mojich jutrzejszych jimienin obiad outy upanowa dlexandrostwa chodzków Pani Chodzkowa ofiarowała chapecike na glowe, i pectak Kuriaton

Liecin Władysławowi Czar: toryskiemu, urodnił się Syn,

Zgromadzenie Towarzystwa Historyczno-Literackiego. Dano mi do glosnego odczytania reces obrobiona priez C. T. o ostatním pobycie Hani. Stawa augusta w Grodnie Czytanie moje, pokazuje sie bardzo się podobalo p. Teodorom morawskiemu borzekt domnie przez stół po skończeniu: Dobrze czyłasz

MERCREDI S. Léonard Z Hanisławem Rembowskim lekcia angielszczyzny dwona- $<sup>4a</sup>$ .</sup>

 $\overline{\psi u}$ 

 $\sim$ 

r

ί,

va.

ez  $\ddot{\bm{\omega}}$ 

ow mie with Timieniny moje? P. alexander Chodsko, przyniobl pakę cygat; brat jego chanistaw, wieniec & blusz. can i pare cygar; panna Bystrzo. nowoka, obrazel matki Boskiej dr Loundes; panna Feresa Dyssilewska tios a powinszowaniem jimienin; jegomodo Roman Cxerkad Lachaise Karte Swoja

J JEUDI S. Florentin

Przyjard pani Grudzińskiej do Paryza z dwama córkami i guwernantka. Poszedlem do drogi želaznej na jich opot. Kanie.

Chrzest syna xięcia Włady

Hanisławowi Rembowskiemu trzynasta lekcia angielszczyzny

#### NOVEMBRE  $11*$

ż

i V

VENDREDIS<sup>es</sup> Reliques P.Q.  $8$ Manistruwowi Rembour. skiemu tekcia angielsz. cryany externasta. -

waterhouse to myself

 $A + 2$ 

NOVEMB RE 9 SAMEDI S Mathurin wreatric wroskim na Lucia di Lamermoore Albani, Colonnese Ugolini!

DIMANCHE S. Juste 10 W Salgretriere, u panny Tereby Dyszlewskiej Lanicotem jej diviz # pudeteczka cukierkow a tickby roadanych w drien chrztu syna xiecia Władysława Izartoryskieg Oddatem jej także listo swrocony prick pochter Ktory pisata dobrata w Witchsku.

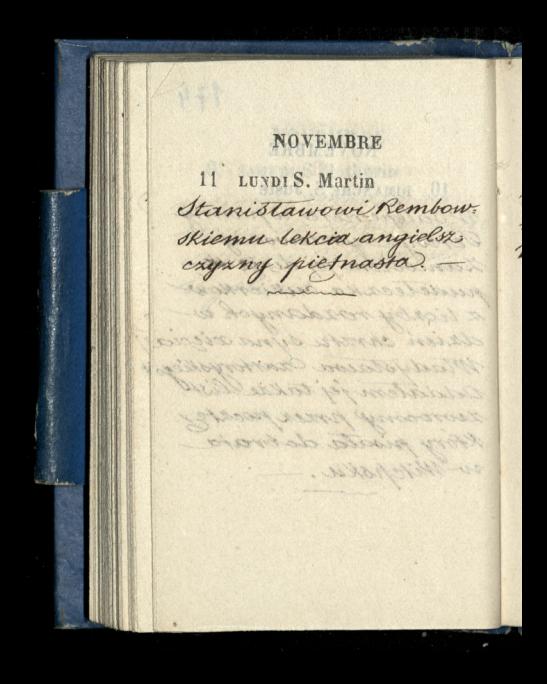

175

a na

12 MARDI S. René

U panstwa alexandrost. wa Chodskow, rue de

vaugirard 73. ar estrator

ŕ

**NOVEMBRE** 13. MERCREDI S. Brice Hanislawowi Rem bowskiemu, lekcia angielszczyzny

14 JEUDI S. Bertrand Hanistawowi Rembowskie mu tekcia angielszczyzny siedmnasta 1 - 1 - 1 - 1 - 1 - 1

watermont

 $13.6$ 

# NOVEMBRE VENDREDI Se Eugénie P. L.

Stanistawowi Rembow.

Skiemu tekcia angielsz.

czyzny odmnasta.

 $15$ 

 $137$ 

16 SAMEDI S. Edme W Teatrue Włoskim, na Lucia di Lammermoor debani Colonese, rigolinis

and the more for the part of the same of the

Whole monder I at a company which is

ä

**NOVEMBRE** 17 DIMANCHE S. Agnan W Salperiere : u panny vercy l, Dydztowokiej  $\sim$ Stanisławowi Remoowskiemu tekcia rachunkowości ozosta!

#### LUNDI Se Aude 18

h

na koncercie domoroym sebouca rue Vivienne, 15. - 1. Trio en mibémol, de Beethoven (Op. 70), pour Pla no, Violon, & Violoncelle, -20) 53º Quatuor en ré, de Haydn, pour 2 violons, alto & violoncelle; 3.)- Quatuor en famineur de mendelssohn, pour piano, Piolon, alto & violoncelle; 4.9)-20 variations Etuded dur Vair de vive Henri IV pour violoncelle, de rebouc; 5%) Invitation a la valse, de Weber pour piano. - Wykonawcy: Piano mme Beguin - Salomon; Violon, m.m. White et morhange; alto, m. Trombetta Violoncelle, m. Lebouc.

Hanistawowi Remborossiemu lekcia angielozczyzny dziemiet. nasta

MARDI Se Emma 19 U panótwa alexandrostwa Chodików, rue de vaugirard 73. Dom już w caty sweg gromadzie na zime: ojciec i macka, Synowie adam i alexander, Viertranek Hen ryk Fachet, ichanistaw Rembowski. \_ Martha also 2 violonce for um

Entited and Noter do Wire Henry paris molementle de vebence 60 montation in la valde, de probe p. very falance, Appearations: The no mm Bequin - Intement Wide, m. m. Nule of morhange , and n. Tromocky.

Hamidla waari Restito wadiisma Chein announderen more

houmaker of allengaring

nezibe
$\lambda$ 

ŗ.

 $2H$ 

 $20$ MERCREDI S. Edmond Stanislawowi Rembowskiemu tekcia angielszczyzny dwodziesta. Kigoleton Shared Wington

Corporal, Stractolini W Johad meerinkenselling

water, najlenned.

Pine stem to oper dasmich priced prawte importation the force prize technich precede Freemann - to mirro same. Votom dues alor odby and way. sie in noces : this error was this dostares ownerly Adk alway. crimession woontsdaids eporte tylka co colegrapaj mi. anea mila Don't estage barries Hosenone, Alex Anizzon, e ovot-u alemni, togan minister mat in media popelego estila residente clifosoni reduced dourmed spice.

479

JEUDI Présent. N. D. W textore Włoskim, na Rigoleto: (albani, vergiler, Capoul, Braciolini! Jakos niesmakowatem. Styszatem te operę dawniej przez prawdziwych Włochow. teraz przez samych prawie Francuzow: to nieto samo. Potem dwa akty odbywaja, sie wnocy: dla widza nie dostatek swiatla, itak długo. Nareszcie, wpoprzedniej operse tylko co odegrany mu. zyka była Donizetiego, bardzo Hesorona dla spierou i osoby albani; terax muzyka potezna meska verdiego, robila rozwaziek. albani jednak doskonale spie: water; najlepiej.

180

22 VENDREDI S<sup>o</sup> Cécile Hanistawowi Remboroskiemu rekcia angielszczyzny dwódziesta pierwsza.

calgiel new prompt showed butte

 $\overline{\phantom{a}}$ 

ï

, ue,

NOVEMBRE SAMEDI St Clément D. Q.  $23$ Hanistarvorvi Rembourskie mu, po polovoie; tekcia rachunkoroosci, siodma; ł adgielszczyzny, dwodziesta J druga. Crossial out yesel and cane Colorador et und cake pour conserva device to the control of the city characters wherevered ayan byla. There's live, there and absolute to all

 $\Lambda R$ 

DIMANCHE S. Séverin  $24$ 

ż.

Wodpetriere, u panny Teresy Dysxlewskiej. Prose reby jej kupić pigutek mor risona i maxi kartoflanej na Kataplasmy

Diecrorem upanoswa Reif fow, rue Hautefeuil, 3. Zaniosłem Reifforvi rekopism Mronokim Bukatego, żeby wyrachowal jile to wyniesie druku.

Comment to a morning of the morning mu lepece exsequelsacagaing des sy with the short of a color

# 25 LUNDI Se Catherine

2 polecenia Jeneralowej 2. jezdzitem na Batignolle dorviedriec die jak sie ma pani Lewicka, Której zdr. wie w Hanie coraz bardziny pogorszającym się. - ale jej niezastałem. od wcasni jak wyozła, jeszcze niewno. cita. Odrivierna mourire tak glowe traci, że nie umie do domu trafic.

Chanistarvoroi Remborvskie. mu lekcia angiolszczyzny dwodziesta trzecia

,

MARDI Se Genev. 26 re pansnoa alexandrostwa. Chodekow, rue de vaugiratd  $73.$ mille od stein his mart Committee orangement chonored a common Remodeland torne andichrocounty HAVEN'S DEMONSTRATIVE

 $182.$ 

.27 MERCREDI S. Maxime

u pani tewickiej, 39 rue Trexel, a polecania genera. towej Zamoyskiej zanies: tem jej odniej, kiszkę Gro. chowki i nieco grosza ka sprzedane rachunki meża.

Stanisławowi Rembowskiemu lekcia angielozczyzny dró: driesta arwarta.

n,  $\frac{1}{2}$ 

28 JEUDI S. Sosthène Stanislawowi Remboroskiemu rekcia rachunkowości osma

charge property property nie ainder griegeriching Obscriven daily device through Continue and consideration my Chocon, power with western & There hands to have

from the motor description and the and considered also allowed and Announce of the first form of consider the and We are an approach to a monitoring in erst single is review for anything states FORSING OF MORALING POWERS. Calcul Mudowind mill alla CONTRACTOR STATISTICS.

day the homes alone the

Ing an alla consider Rosenborne

 $A,923$ 

 $\epsilon$ 

29 **VENDREDI S. Saturnin** Rocznica powstania naszego 101830. Obchod weKoociele Michowsiecia. Mssa i Kaza: nie Xiedra Helowickiego. Obecnych dooć dužo. Izkola. Batignolska, dris amniejszo. na, zapewne poraz ostatni jak to xiadx rxekt zambony. Bieda gednak dobro ur nas, nie zamarto, ale zamarzlo. generatoroa zamoyoka była z synem witoldem i corka; Pani Crudxinoka & dwiema corkami Putkownikostwo Karnienscy, Pani Biatopiotrowiczowa, Bohdan Zaleski Radowicki, mikulóki, Lempicki, Braanski, Bystrzonowski Karchewski, Brontslaw Zaleski ettossitowski, &ca

Stanislawowi Rembowskiemu tekcia angielszczyzny dwódziesta piata.

AVE

SAMEDI S. André N. L. 30 Hanislawowi Rembowskiemu tekcia angielszczyzny dwo drivita orosta. CHARL VIA WIND Barstrockwatch nearly was was a way through a organization with a presented you clean service with An Artes Adism Construction An Electronic write to special process to have Pour market compliant of the will be STORY LABOR I I STORY OFF Fairly Charlomerson Bile and the comment of the state of the sand with mischer melonous and CAR STRANGE CONTRACTOR ON 28 Mile Rail Strip Sales Ŀ, de l'al de la company de la partir de la company de la company de la company de la company de la company de la and of the first the model of the spirit

L,

 $\epsilon$ 

h

a  $\epsilon$ 

 $\epsilon$ 

t

ć

ć

21

 $\frac{p}{4}$ 

 $\frac{1}{2}$ 

d

DIMANCHE Avent

w salpetrière u panny Dysslewskiej Przyniestem jej list od pani lepsé wrim przypomina chwile swoje przepędzone w Paryżu C bardziej się jej wrazily w pamięc, więcej niż Którekol wiek przygody jinne wżyciu<br>Przyniestema Go pigulek<br>morrisona Di maki karto  $\overline{\mathcal{A}}$ flancy. Niedomagata przez caly tydrien, zolądek nic travic niechce, glowa cier= piaca.

 $\overline{\mathcal{A}}$ u panstwa Reiffor rue  $\rightarrow$ Hautefeuil, 3. Umawiatem  $\alpha$ et sie o druk pracy Bukater o wronskim w modemarpe.  $\overline{e}$ 

 $\overline{\mathcal{U}}$ 

 $12$ 

 $\frac{y}{x}$ 

óċ

 $\mathcal{P}$  $\dot{z}$ 

v

rl-

 $1.5$ 

 $\overline{b}$ 

 $\leq$ 

 $\overline{z}$ 

m

 $\mathcal{E}$ 

 $\overline{2}$ LUNDI S. Francois X.

Rembowskiepen Chanislaws. wi lekcia angielszosyzny dwó drietta siedma.

1975

natriecom Koncercie domo: wym Leboura, rue Vivienne 15. Grali: 1.9) - Sonate en la, de Beet, hoven, (Op. 69) pour piano et violon celle; 2.) Quintette en ré, de Ad Blan pour 2 violons, Alto, Violoncelle et Contrebasse; 39-air de marta de Flotow; 4?)-Trio demozart, pour piano, Clarinette et Alto; 5%)- Introduction et Finaldu Q. Quatuor, de Beethoven, pour 2 violons, Alto et violoneelle; 6%)\_Con plets du Trovatore de Verdi 79- Romance sans palors de Schu man, pour Piano; musette; & 6.º Palse de Salon, de George Pfeiffer. Wylonawcy: Spicn, molls Bernardi; Piano G.M. Per darinette Ch. Turban: Violons, white: mor<br>hange, alto al, Sianc, violoncello, Leboucs,

**DÉCEMBRE** MARDI S' Barbe 107 16 partotwa alexan drostwa Chodzkow. rue de vangirard 13. at drukarza marfineta cetem poroxumienia się o druk. will 20 Juinted on the de that them tonne grantored allowing once all Competizione : 32 cha de 1110 rd. neo Character and Stres detto and pourremano, Clarmette et aller Burned within de Films and B. Suncering, do continued, phair 2  $\overline{\phantom{a}}$ 120 Long altra di silolomo la 1891 Lon  $\rightarrow$ Service and the morning of the first with  $O<sub>2</sub>$ I - A Document Mary 10 18 (1975 We B. A. R.  $\rho$ wind there a River's Winnertown & B. Oak Low de Rarge The for Mysermess  $\mathfrak{e}$ Ville Start  $\overline{u}$ when they are

ī.

 $\overline{\mathbb{D}}$ 

MERCREDI S. Sabas natekcii alexandra Chodxki w Collège de France Tioma ery bajki Rritowas

 $4gt$ 

Stanislawowi Rembowskieme lekcia rachunkowości dziewia ta money incontactions over letterin a mothline and with

always as whose work

# 5. JEUDI St Nicolas

Laromadzenie Townsystwa Historyczno-Literackiego Dalszy oiag czytania rzeczy ostatricgo pobytu Hamistawa augusta lo Grodnie.

Stanistawowi Rembowskie mu tekcia angielszczyzny dwodziesta m coma.

487

6 VENDREDI S. Eloque Stanisławowi Rembow. skiemu tekcia rachun: Kowości dziesiata

 $\frac{1}{2}$ 

SAMEDI S<sup>e</sup> Fare, v. P. Q.  $7\overline{7}$ Stanisławowi Rembowskiemu tekcia angielszczyżny dwodriesta driewigta.

ł

 $\overline{u}$ 

8 DIMANCHE Concep. N.-D Jimieniny panienki na. sxej panny marii La. moyskiej ofiarowatem Horik truskawek i dwa waxoniczki Kwiatów su: chych

W Salpetriere, u panny Tereby Dyszlewskiej. mowita o swojich Iprawach rodzinnych, jak je zrozumiala a listu pari Repse,

9 LUNDI Se Gorgonie Stanistawowi Rembouskiemu tekcia angieloz. cxyxny trzydxiesta.

na tekcii alexandra chodrin, in college de Grance. wanted

Charge marchersters Anony the Anony of the State was grout county of the fax in consumer

Melalfor

 $\lambda$ 

 $198$  $19*$ DECEMBRE MARDI S. Valère  $10$ ogrommy wicher w Paryzne u panopoa decandrost. wa Chodzkow, rue de. Vangirard 73. SPEND COOPER SUP Lemierine Sim Strade and the standards there Antolet - Ablessare rinteras marajacqua di corre prani dessation inani anced demotion to the commonwer conce being paramented and evel manifest on igjore she sight with the livit. It sharion halotypin magazing indict.

ý.

DÉCEMBRE  $11$ MERCREDI S. Daniel Hanistawowi Rembowskie: mu lekcia rachunkowości jedenasta. u avedra Jehanrickiego 2 polecenia fanaratowej 7 by mu wreczyc przebylke pienieżna dla Versailla to jest dla sissi tam nabzych. - Zalecat Santyego, Harajacego de o corke pani mustow. Pani nas subtoro jest we two wie ichce żeby pan mlody zna last roporrod migbee dla siebie w Galicii a sama natozyła magazyn mód.

<sup>12</sup> JEUDI S. Valérien Stanisławowi Rembowskismu tekoia angielowymy trzy driesta pierwsza.

11 march france Horst House the states one little 88. of clear to instant and there Forester i fixe, Associate 4 there are no holepicone over la mam a courrive Egenesieren Gropper Di.

Marine W

×

ی  $\overline{a}$ ı

**DECEMBRE** 13 VENDREDI Se Luce Stanistawowi Rembow. okierportrzydziesta drugo tekcia angielszoryzny U pani Jean Wallon rue et Louis en lile 82. ojciec jej Lazare auge Bukary i ja. Bieglaw satuce gry na fortepianie grata nam z utworów Beethovena, Chopina mozarta.

 $101$ 

marqueler

# 14 SAMEDI S. Nicaise P. L. MARIALD CARRY MARIA STERN

Enlanderskiller Octobrata From the se monitor mon sed court, Notre win

as a community of states of the

 $\overline{)}$ 

**DÉCEMBRE** 15 DIMANCHE S. Mesmin W Salpetrière, u pann  $\cdots$ nowy list ze swojich tron The red Hotel Fe nadzieje. ð.  $\frac{1}{2}$ dh

16 LENDI S<sup>e</sup> Adélaide Stanistawowi Rembow. skiemu lekcia angielszczy: xny trzydziesta trzecia

m

ă

on

na Crivartym Koncercie Les bouca, rue vivienne, 15. 1. Variations concertantes de mendelssohn, pourpiano dvioloncel 29-6° Quatuor en ut, de mozare pour 2 violons, alto et violoncelle, 3%-3 pièces de Rameau, pour piano, flute ctvioloncelle: La Livri, L'indis crete, et la timide; 40)- air d'oedipe a Colonne, Sacchini; 5. - Orio de Caintó-Saiens, pour piano, violon et violoncolle; 6.º)- Fragment in. strumental d'Orphée de Gluck pour Flute, 2 violons, also et violoncelle 7)- Le Vallon de Gounod, & plaisir d'amé de martini; 8: - 32 Variations de Beel hoven & Gavotte de Rameau, pour piars chant solon; Piana Saint-Jaens; Flute Taffanel; violon, white at morhange also, Hollander; Violoncelle Leboul

DÉCEMBRE MARDI S. Olympiade 17 u panstwa alexandrostwa Chodaków, rue de vaugirard, y 3. Rendell Martin or a Cause retiren Konserversen being me biviona a in wariattens conservator a To mot work a power man donatoned & and the colling on the de monday bour 2 virtimes also no visionarily 81 - 3 milion de Kamana Hour viano here devisionable : ba hiver, india and at in himide, M. Elirad cedinal a Colonne, darchint, S. Bria di Vasrato ciasto no povo pisano violoni avistament : Concerna manien Are montal d'Orphe de Gina con trathers, 2 welcome also it virtured  $\epsilon$ of the challen are common, Appealing it would  $\varrho$ o marrino 8º - 3ª paraciono de como anno no le Caladestico etc. Rico masse, pressiono those soften Thinne Outrie, Jacobs, Think to monography width, nothing they need

3,

MERCREDI IV Temps 18 na lekcii Alexandra Chodzki 14 Collège de France :-

903

Chanistawowi Rembowskiemu tekcia rachunkowości dwonasta

19 JEUDI S. Timothée W Teatry Włookim na Lucia di Lammermoor. (Albani, Colonnese, Ugo.

Ĩð.

J

VENDREDI S. Philomène  $20$ Chanistawowi Rembow. skiemu lekcia angielsz czyzmy trzydziesta czwar: ta.

DÉCEMBRE 24 SAMEDI S. Thomas Stanistawowi Rembow. skiemu tekcia angielszczy: any traydaiesta piata.

tel and a requisitor of part of the state

195

The moment of the

22 DIMANGEE S. Honorat ofter in collect write Representation is mu-

and the same of the same

Ļ

L

E.

è d  $\overline{c}$ ,

23 LUNDI S<sup>o</sup> Victoire D. Q. Stanistawowi Rembowskiemu tekcia angielszczyzny trzydzies ta oxooras

#### DÉCEMBEE

 $496$ 

 $24$ MARDI Vigile jeune

ru  $\ddot{u}$ 

nawieczerzy u panotwa alexandrostwa Chodakow rue devangirand, 73. Loboych, ja, Leger, Rembowski, reszta, rodzina: Ojciec, matka) cynowie, alexander i adam, i maty Tachet, oyn Siostry pan Chodzkowej. Dladdama przy niostem kotacz.

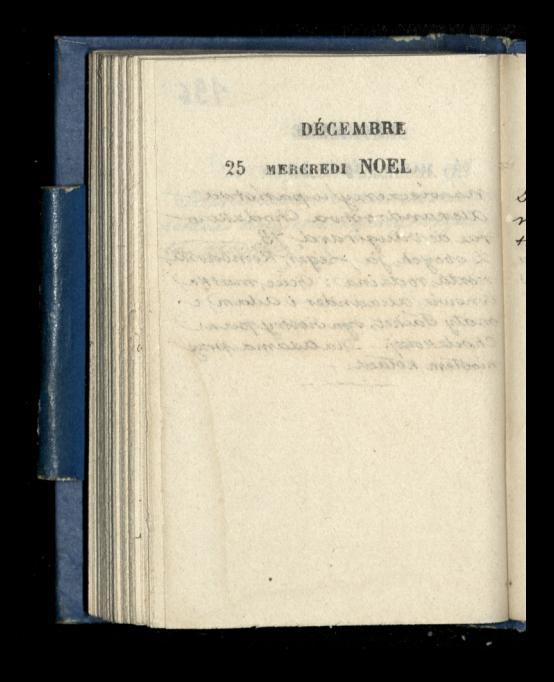
$197$ 

L'Escaposo L'

26 JEUDI S. Étienne Hanistawowi Rembowskie mu lekcia rachunkowości trzynasta Low History White with

Digit andistancement franchis

 $\epsilon$ 

n  $\alpha$ 

27 VENDREDI S. Jean, év. M paniwallon na muxyce rue A. Louis en l'ile, 82.

Stanislawowi Rembowskiemu tekcia angielszczyzny trzydzieś: ta siódma,

28 SAMEDI SS. Innocents Chanistawowi Rembowskie. mu lekcia angielszczyzny Hy driesta coma!

module in contractor - Labor

-19529

not bis in arraction reservoir me consola xeore accuse math a hours stated in paration blade. Co desirel microted to pers nicely do xismal, East for morger territ. rience about alorego co bean to police art in to hope 20 422 to mentate for annotic confliction ma an no madanere implecarmed

ú

 $\mathcal{L}$ 

d

 $\epsilon$ 

ł

29 DIMANCHE S. Trophime w salpetrière, u panny Teresy Dysxlewskiej. narxeka niejako na swoj pobyt w Izpitalu. Zdaje mi się że straciła rumieniec natwarzy który zawsze miata, i tware stata vie bardzo blada. Co do nogi twierdxi że jak niebo do ziemi, tak jej noga teraz niepodobna dotego co byla & poczatku, to jest, że na= bramiatose jej amniejszyła się ma więc nadzieję wyleczenia die.

 $\lambda$ 

i.

ier

J

rie

 $\alpha$ 

199

LUNDI S. Sabin N. L. 30 Stanisławowi Rembowskiemu tekcia angielsz. czyzny trzydziesta dziewiata. We want the Morte Sylvan min : Aussissing and Sources a lateratura for the colorado and an anti-Mary Roman Barbara Start De Kampion Continue de Res 1981 18 ROOFERT ON SHOWALL CONTA Lair Syn

31: MARDI S. Sylvestre u panotwa alexan drostwa Chodxków rue devangirard, 43, na obiedrie unich Hanistan Chodzkoz Long. Dalej dwaj 34. nowie, Rembowski, maty Tachet i ja. Gospodyni ofiarowatem nóż Krajczy; chłopakom entierkow. \_ wramian dostatem skrzynke Orze chow.

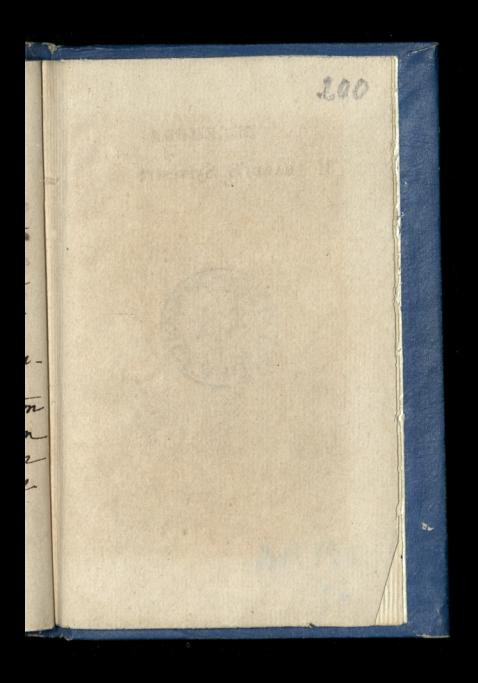

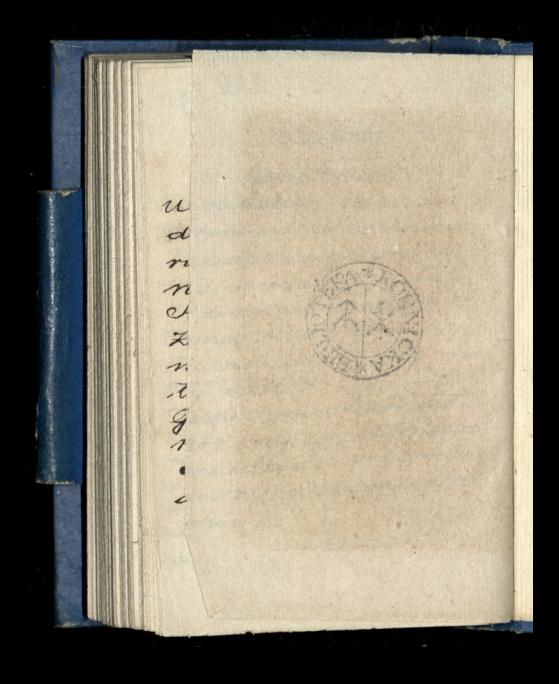

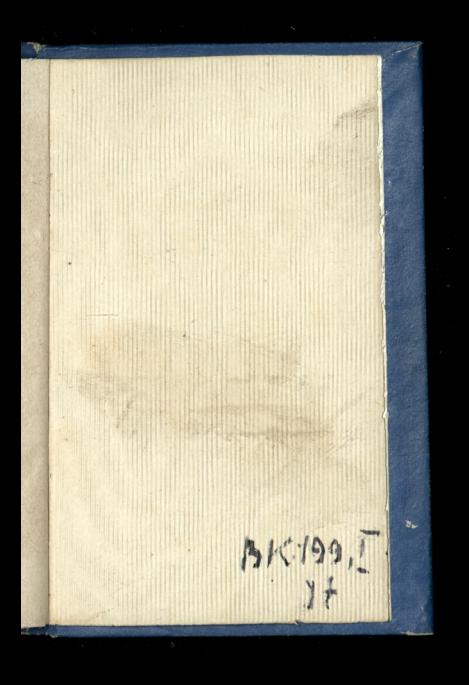

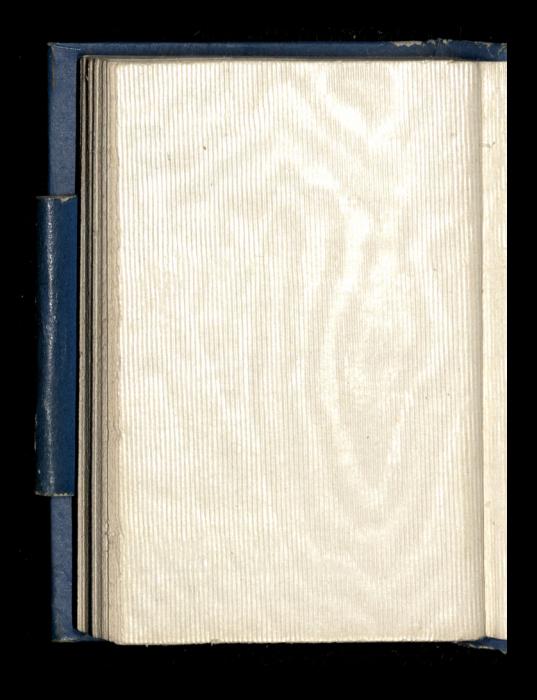

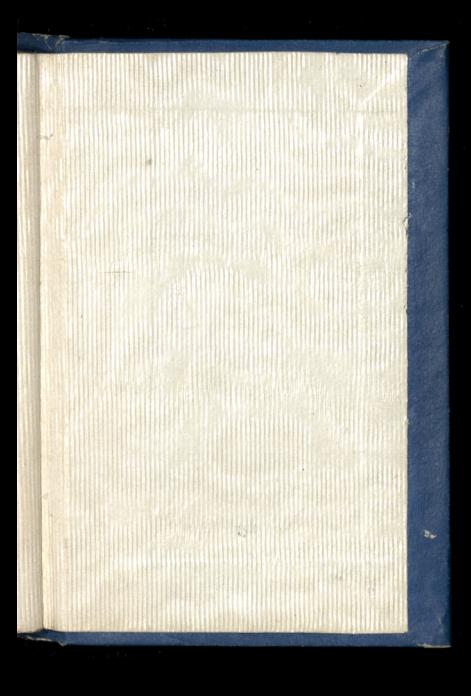

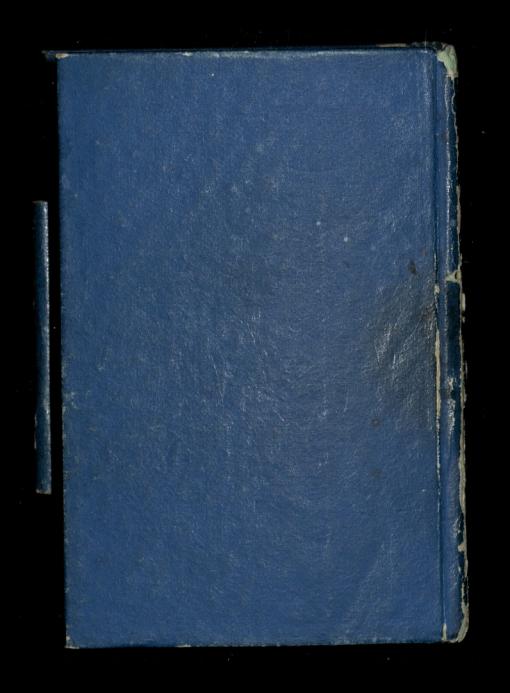